UNIVERSIDADE FEDERAL DO RIO GRANDE DO SUL ESCOLA DE ENGENHARIA DEPARTAMENTO DE ENGENHARIA ELÉTRICA CURSO DE GRADUAÇÃO EM ENGENHARIA ELÉTRICA

ANDRÉ VON EYE CORLETA

# AJUSTE DE CONTROLADORES PARA UPS PELO MÉTODO VRFT

Porto Alegre 2015

# ANDRÉ VON EYE CORLETA

# AJUSTE DE CONTROLADORES PARA UPS PELO MÉTODO VRFT

Projeto de Diplomação apresentado ao Departamento de Engenharia Elétrica da Universidade Federal do Rio Grande do Sul como parte dos requisitos para a obtenção do título de Engenheiro Eletricista.

ORIENTADOR: Prof<sup>a</sup>. Dr<sup>a</sup>. Lucíola Campestrini

# ANDRÉ VON EYE CORLETA

# AJUSTE DE CONTROLADORES PARA UPS PELO MÉTODO VRFT

Este Projeto foi julgado adequado para a obtenção dos créditos da Disciplina Projeto de Diplomação do Departamento de Engenharia Elétrica e aprovado em sua forma final pelo Orientador e pela Banca Examinadora.

Orientador:

Prof<sup>a</sup>. Dr<sup>a</sup>. Lucíola Campestrini, UFRGS Doutora pela Universidade Federal do Rio Grande do Sul - Porto Alegre, RS

Banca Examinadora:

Prof. Dr. Fausto Líbano, UFRGS Doutor pela Universidade Politécnica de Madri – Espanha

Prof. Dr. Jeferson Vieira Flores, UFRGS Doutor pela Universidade Federal do Rio Grande do Sul – Porto Alegre, RS

Prof<sup>a</sup>. Dr<sup>a</sup>. Lucíola Campestrini, UFRGS Doutora pela Universidade Federal do Rio Grande do Sul – Porto Alegre, RS

> Chefe do DELET: Prof. Dr. Ály Flores Ferreira Filho

> > Porto Alegre, dezembro de 2015.

# **DEDICATÓRIA**

Ao Vô Oly.

# **AGRADECIMENTOS**

Em primeiro lugar, à Prof<sup>a</sup> Lucíola por ter me orientado durante a bolsa e o trabalho, além de ter me convencido a ir para a área de controle ao me fazer gostar de sinais. À minha família pela educação que eu tive a oportunidade de ter e aos exemplos de pais, irmãos, avôs e avós. À Mari que me aguentou durante a reta final. Aos meus amigos que estão sempre ali. Surfem.

# **RESUMO**

Este trabalho foi desenvolvido com o intuito de se desenvolver uma metodologia para aplicação do método *virtual reference feedback tuning*, ou VRFT, em sistemas ininterruptos de energia, também conhecidos como *uninterruptible power supplies*. Estes são equipamentos com a finalidade de fornecer à cargas críticas energia ininterrupta, mesmo em casos de falha da rede elétrica. A UPS utilizada no trabalho é do tipo *online* de dupla conversão, ou seja, fornece à carga energia controlada todo o tempo. O VRFT é um método baseado em dados, ou seja, utilizado quando não há modelo matemático da planta disponível. Por ser um método direto, nas aplicações originais do VRFT é necessária a realização de apenas um ensaio em malha aberta para determinação do controlador a ser utilizado. Todavia, o comportamento dinâmico do sistema pode ser melhorado com a utilização de uma realimentação de um sinal de corrente do filtro presente na saída da UPS. Sendo assim, são utilizadas duas malhas de realimentação, uma de tensão e outra de corrente. A utilização deste formato de controlador em trabalhos anteriores, como (SCHILDT, 2014), implicou realização de mais de um teste em malha aberta, sendo o controlador do laço de corrente determinado de forma empírica. Neste trabalho, foi aplicada formulação matemática para determinação deste ganho com a realização de um teste em malha aberta e outro teste para determinação do controlador no laço de realimentação de tensão, totalizando dois testes. Outros requisitos para a aplicação do método VRFT são a determinação de um modelo de referência desejado e a classe do controlador a ser utilizado. Neste trabalho, o modelo de referência escolhido foi flexível, dando ao usuário a possibilidade de alocação de polos. Desta forma, foi possível determinar a eficácia do método, além de se comprovar que o ganho de corrente aumentou a liberdade de escolha do modelo. Ainda, a escolha de controlador com diferente número de polos possibilitou a verificação do funcionamento do método, de forma que aumentando-se os graus de liberdade, obteve-se menor custo de seguimento de referência. Por fim, foram realizados testes de inserção e retirada de carga linear, onde se comprovou funcionamento do sistema em relação às normas internacionais vigentes, onde percebeu-se que a tensão RMS de saída não variou mais que 2% do valor nominal. O trabalho não considerou a utilização de cargas não-lineares em sua concepção. As principais contribuições a serem feitas são a inserção de modos no controlador para a rejeição de harmônicas, além da diminuição de dois para apenas um teste em malha aberta que sirva para determinação de todos os parâmetros dos controladores.

# Palavras-chave: Virtual reference feedback tuning, UPS, métodos de controle baseados em dados, referência senoidal, ganho de corrente proporcional.

# **ABSTRACT**

This work aims on developing a methodology for application of the *virtual reference feedback tuning*, or VRFT, in uninterruptible power supplies, also known as UPS. These are devices that provide uninterruptible power to critical loads, even in case of failure of the power grid. The UPS used in this paper is an online double conversion type, that means it provides the load controlled energy all the time.The VRFT is a data-based method, used when there is no available mathematical model of the plant . As a noniterative method, only one open-loop test is necessary to determine the controller on the original VRFT applications. However, the system's dynamic behavior can be improved with the usage of a feedback current signal. Thus, two feedback loops are necessary, voltage and current. This dual-loop feedback has been utilized in previous works such as (SCHILDT, 2014), and more than one open-loop test was performed, being the current loop gain empirically determined. In this study, mathematical formula was applied to determine this gain by carrying out one open-loop test, needing another one to determine the voltage feedback loop controller.Other requirements for the application of the VRFT method are the determination of a desired reference model and the controller class to be used. In this work, the reference model chosen was flexible, giving the user the possibility of allocating poles. Thus, it was possible to determine the effectiveness of the method, and it was shown that the current gain increased freedom of choice for the model. Furthermore, the controller choice with a different number of poles made it possible to check the functionality of the method, so that increasing the degrees of freedom afforded lower cost.Finally, tests with insertion and removal of linear load were carried out, which proved that the system worked when compared to current international standards, where it was noticed that the output RMS voltage did not change more than 2% of it's nominal value. The study did not consider the usage of non-linear loads in it's design. The main contributions to be made are the inclusion of harmonic rejection modes on the controller in addition to the reduction from two to one open-loop test.

### Keywords: virtual reference feedback tuning, sinusoidal reference, UPS, data-based control methods, current proportional gain.

# **LISTA DE ILUSTRAÇÕES**

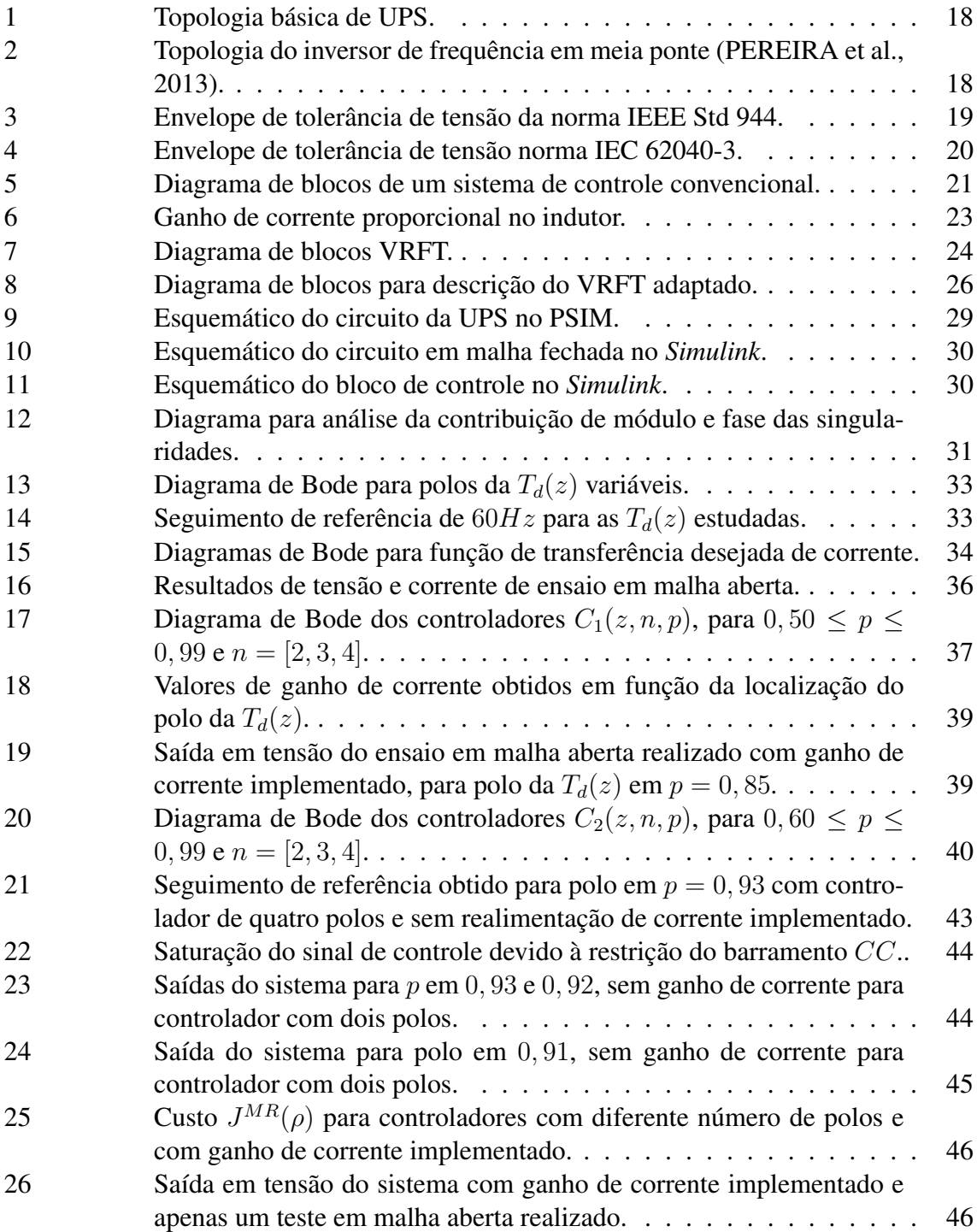

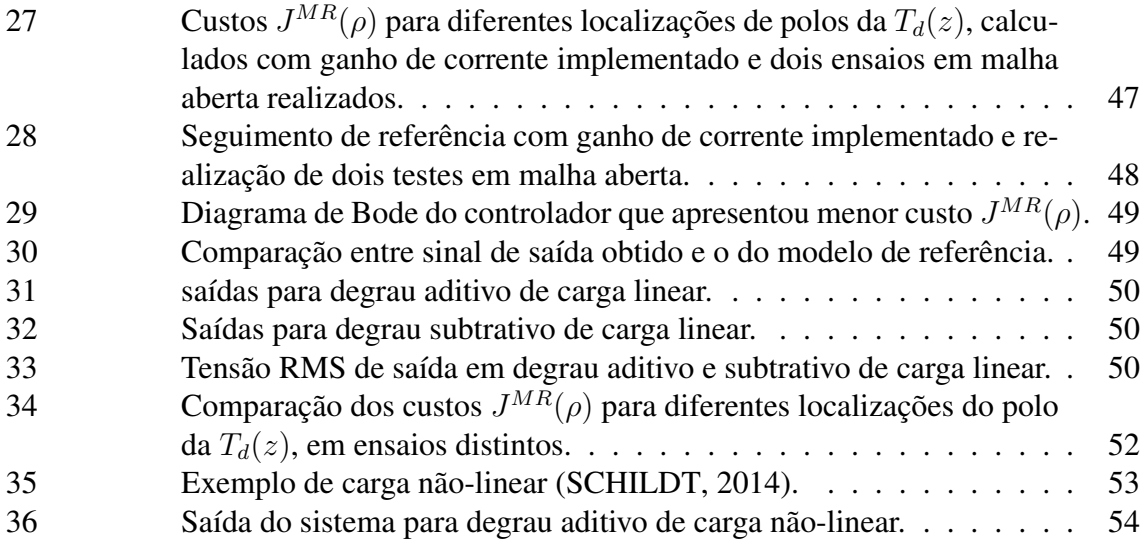

# **LISTA DE TABELAS**

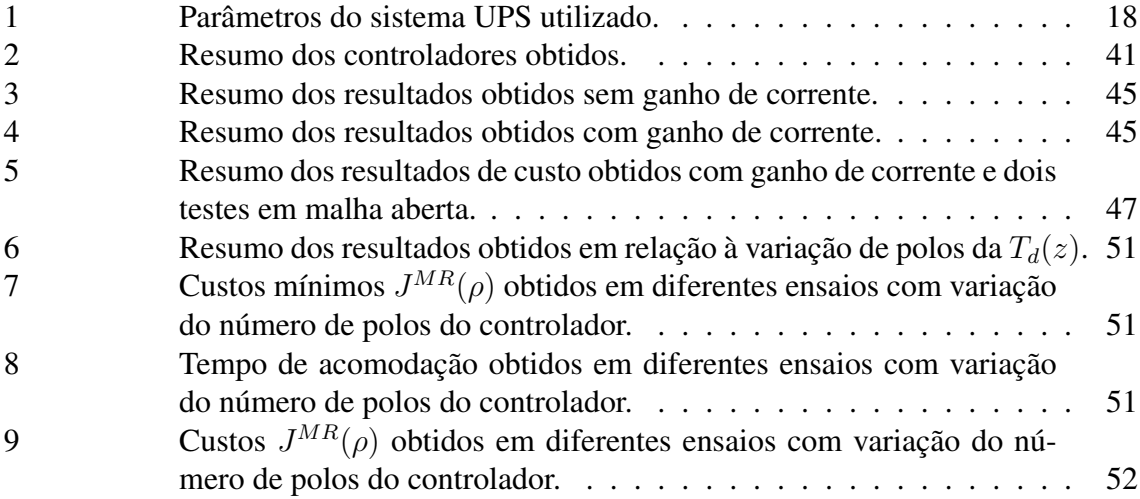

# **LISTA DE ABREVIATURAS**

- ABNT Associação Brasileira de Normas Técnicas
- CA Corrente alternada
- CC Corrente contínua
- THD *Total harmonic distortion*
- PID Controlador proporcional-integral-derivativo
- UPS *Uninterruptible power supplies*
- PWM *Pulse width modulation*
- RMS Root mean square
- VRFT *Virtual reference feedback tuning*
- LC Filtro indutor-capacitor
- IGBT *Insulated gate bipolar transistors*

# **LISTA DE SÍMBOLOS**

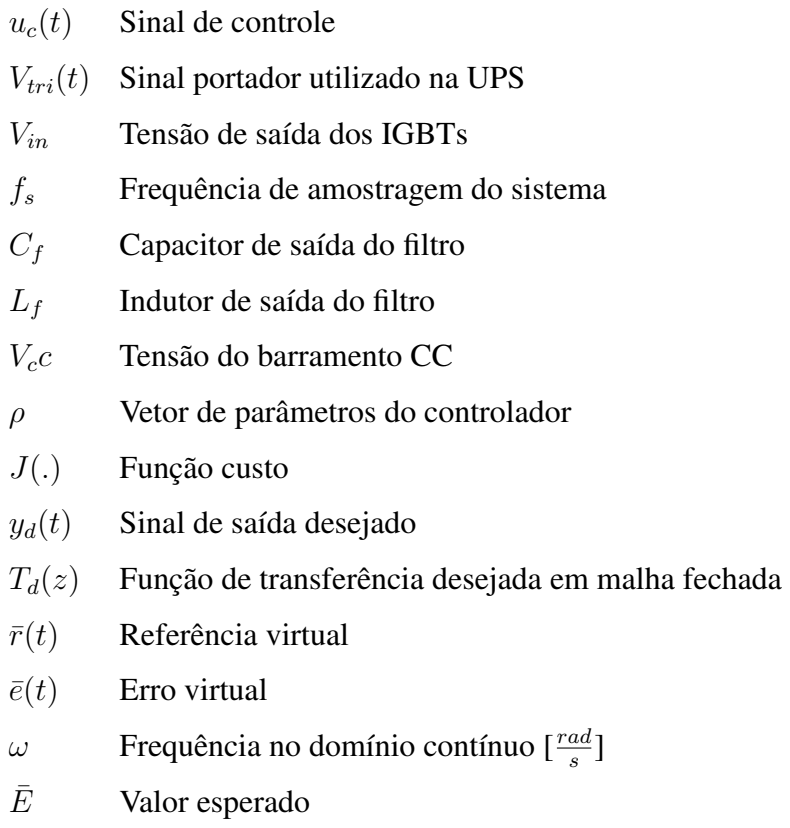

# **SUMÁRIO**

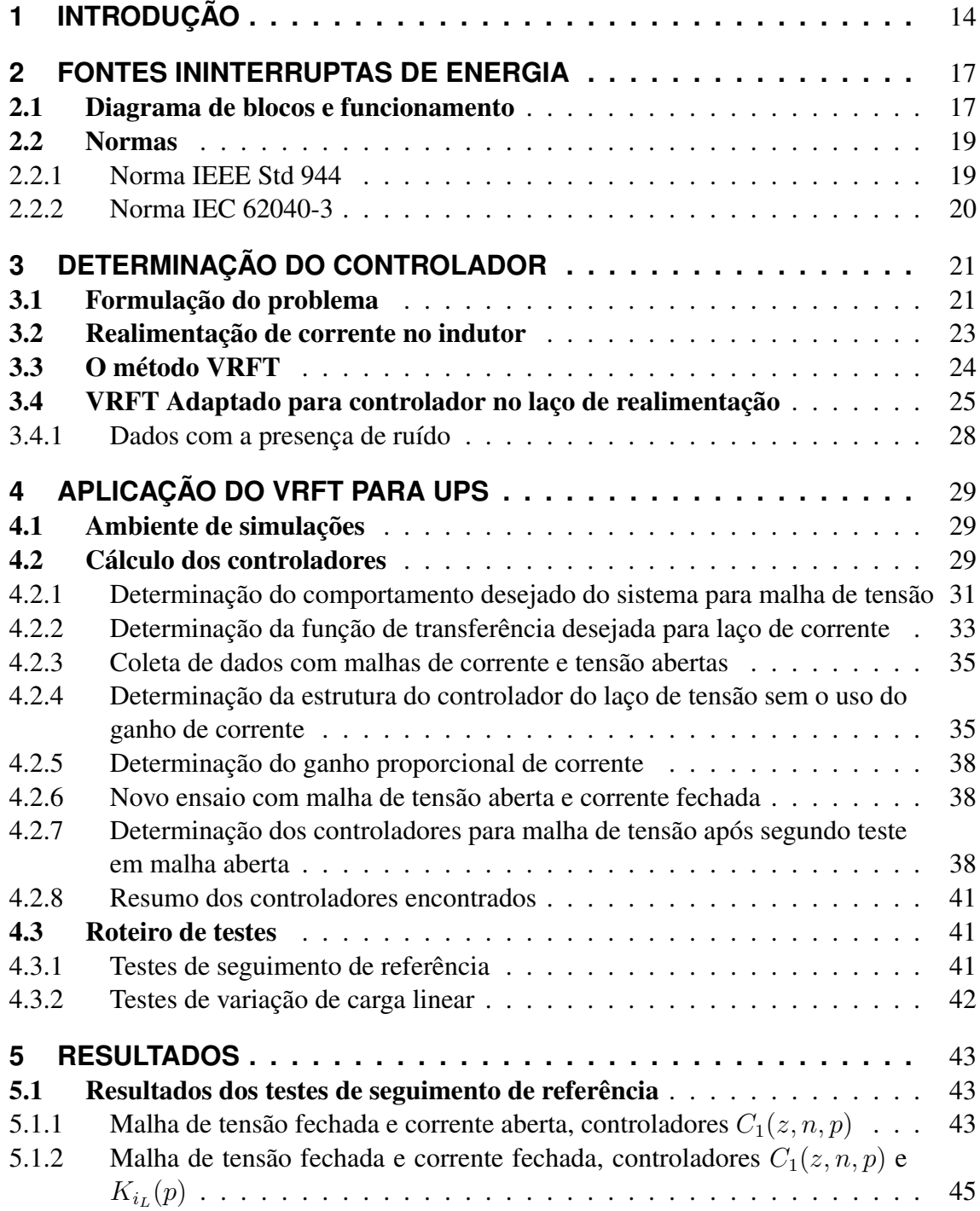

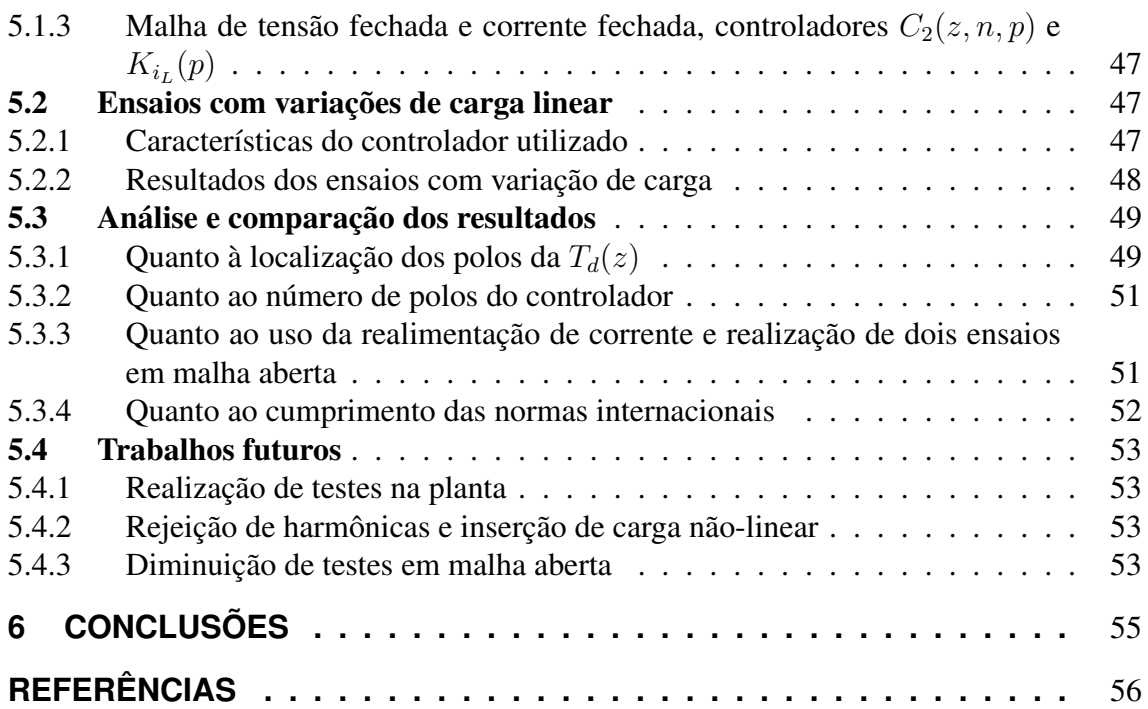

# **1 INTRODUÇÃO**

As fontes ininterruptas de energia, também chamadas de *uninterruptible power supplies* ou *nobreaks*, são equipamentos com a finalidade de alimentar cargas em casos de falha na rede elétrica. As cargas conectadas à UPS são chamadas de críticas, pois seu desligamento acarreta na interrupção de processos feitos para serem contínuos (WILL-MAN, 2004). Como exemplo, pode-se citar equipamentos hospitalares, servidores e linhas telefônicas. Com o desenvolvimento da eletrônica, cada vez mais são utilizados retificadores, que são cargas não-lineares (pontes de diodos, por exemplo), ampliando o foco do estudo não só para o seguimento de referências senoidais mas também para a rejeição de componentes harmônicas. Todavia, ainda é de interesse o estudo do comportamento do sistema sob cargas lineares apenas, garantindo-se o seguimento de referência e comportamento dinâmico do sistema.

O funcionamento correto da UPS é caracterizado pelo fornecimento ao equipamento para o qual ela está alimentando uma tensão com formato senoidal e que comece a atuar no momento da falha com o mínimo de erro possível quando comparada ao último instante em que a tensão da rede estava atuando. Alterações na carga ligada à UPS também provocam variações na tensão de saída, de modo que o equipamento deve sentir e responder a essas alterações. A qualidade da tensão de saída da UPS pode ser medida através de alguns critérios já estabelecidos. Pode-se citar o tempo de acomodação da tensão RMS de saída, o máximo sobrepasso do sistema e a taxa de distorção harmônica (THD) (BONAN, 2011). Esta última mede as perturbações devido à presença de componentes harmônicas provenientes da carga ou do próprio sistema estudado.

Na indústria, os controladores mais comumente utilizados são os Proporcional-Integral-Derivativo, ou PID (RECH; PINHEIRO, 2000). No caso das UPS, o PID é utilizado de forma adaptada, contendo dois laços de controle, um interno e outro externo (THOMAZ, 2009). O laço PI é responsável pelo seguimento de referência e o PD pelo desempenho dinâmico do sistema. Um dos problemas da utilização deste tipo de controlador é que ele não apresenta modos de rejeição de harmônicos (LORENZINI, 2013). Além disso, o desempenho transitório não é satisfatório. Isso acontece pois é necessário que aconteça um ciclo completo da tensão senoidal antes que seja calculado o valor RMS, ou eficaz, dado por

$$
v_{RMS}(t) = \sqrt{\frac{1}{T} \int_0^T v^2(t) dt},\tag{1}
$$

em que  $T \neq 0$  período de oscilação de  $v(t)$  um sinal qualquer.

Outros tipos de controladores utilizados são os controladores ressonante, repetitivo e paralelo-ressonante-repetitivo. O primeiro apresenta polos sobre a referência a ser seguida, garantindo erro nulo em regime permanente. Adicionando-se os modos repetitivos, são inseridos no controlador modos de rejeição de harmônicas. (LORENZINI, 2013) e (BONAN, 2011) utilizaram-se destes controladores em ensaios na mesma UPS deste trabalho, obtendo resultados dentro das normas internacionais com a UPS sob carga linear e não-linear. O ajuste dos ganhos dos controladores, nestes trabalhos, se deu baseado no modelo matemático da UPS em espaço de estados. Todavia, nem sempre há modelo matemático da planta disponível ou este é de difícil obtenção.

Neste trabalho, tem-se o objetivo de não precisar fazer o levantamento desta função de transferência, optando-se por um método de ajuste de controladores baseado em dados. Estes são métodos que utilizam-se de uma estrutura pré-definida de controlador e um modelo de referência para o sistema. Alguns exemplos de métodos baseados em dados que são iterativos podem ser encontrados, entre outros, nos trabalhos de (SCHRAMA, 1992), (GEVERS, 1993), (HJALMARSSON; GUNNARSSON; GEVERS, 1994), (HAK-VOORT; SCHRAMA; VAN DEN HOF, 1994), (VAN DEN HOF; SCHRAMA, 1995), (ZANG; BITMEAD; GEVERS, 1995), (DE CALLAFON; VAN DEN HOF, 1997). A desvantagem destes métodos iterativos é que devem ser realizados diversos testes na planta, de modo que pode-se acabar sendo dispendioso demais em uma aplicação industrial.

Todavia, existem também métodos diretos de obtenção de controladores, ou seja, não iterativos. Um exemplo é o virtual reference feedback tuning ou VRFT, descrito inicialmente por (CAMPI; LECCHINI; SAVARESI, 2002). A ideia principal do método é a escolha de uma estrutura de controlador pré-definida e de um modelo de referência de malha fechada desejado, usando dados de operação ou de um ensaio específico. A aplicação do VRFT minimiza um custo quadrático, de modo que este pode ser levado a um mínimo com a técnica dos mínimos quadrados para a obtenção de parâmetros do controlador.

Uma forma de se melhorar o desempenho dinâmico do sistema é com o uso de uma realimentação de corrente do indutor presente no filtro de saída da UPS, que será melhor descrito no Capítulo 2. A utilização do ganho de corrente foi utilizada por (SCHILDT, 2014) de maneira empírica, determinando o ganho proporcional desta corrente através de diversos testes em malha aberta. Com esta motivação, será desenvolvida uma metodologia para determinação do ganho proporcional de corrente baseado em um único experimento. Com o ganho de corrente definido, será realizado um novo ensaio em malha aberta, serão determinados novos controladores e após a realização de novas simulações computacionais, será possível verificar se a realização deste segundo teste é válida.

Dadas estas considerações, o presente trabalho tem por finalidade apresentar controladores, através do método VRFT, para qualquer UPS na qual possa ser realizada coleta de dados de entrada e saída, seja diretamente na planta ou por simulação computacional. Além disso, deseja-se verificar a validade da realização de dois ensaios em malha aberta, pois é possível que apenas com o primeiro o desempenho do sistema seja satisfatório em relação às normas. Serão realizados simulações de entrada e retirada de carga linear e avaliado o desempenho dinâmico e estático do sistema em comparação com as normas internacionais e os resultados de trabalhos anteriores como (SCHILDT, 2014) e (LORENZINI, 2013) em simulações computacionais.

Este trabalho está dividido da seguinte maneira. No Capítulo 2 será explicado mais a fundo o funcionamento das UPS, bem como as normas nacionais e internacionais que regem seu desempenho. A seguir, no Capítulo 3 será discutida a formulação do problema de controle a ser resolvido, passando então à formulação matemática do método VRFT e a sua adaptação para determinação do ganho de corrente. No Capítulo 4 a formulação

16

matemática descrita anteriormente será aplicada para o caso das UPS, e serão então determinados os controladores a serem testados durante as simulações computacionais. Por fim, no Capítulo 5 serão apresentados e discutidos os resultados das simulações computacionais envolvendo os controladores propostos, além da comparação dos resultados com as normas vigentes e propostas de melhoria para o trabalho.

# **2 FONTES ININTERRUPTAS DE ENERGIA**

Neste capítulo, será discutido mais a fundo o funcionamento dos sistemas UPS. Basicamente, em qualquer UPS, haverá um inversor de frequência e uma fonte de energia externa, normalmente um conjunto de baterias. A carga, que é alimentada pela rede, passa a ser alimentada pelo inversor de frequência no momento da falha. Existem dois tipos básicos de UPS, descritos pela norma brasileira NBR 15014 (ASSOCIAÇÃO BRASILEIRA DE NORMAS TÉCNICAS, 2003):

- UPS *Off-line*: Quando não há falha na rede, a carga é alimentada diretamente por esta. No momento da falha, a carga passa a ser alimentada pelo inversor de frequência;
- UPS *On-line*: Independentemente do funcionamento da rede, a carga é sempre alimentada pelo inversor de frequência.

A UPS utilizada para desenvolvimento do trabalho é do tipo *on-line* de dupla conversão, ou seja, além de isolar a carga da rede, a tensão senoidal é convertida em tensão contínua por um retificador e novamente em senoidal pelo inversor, conforme será discutido na próxima seção.

### 2.1 Diagrama de blocos e funcionamento

A Figura 1 mostra o diagrama de blocos de funcionamento básico da UPS *on-line* de dupla conversão. Percebe-se, primeiramente, a presença de um retificador CA/CC, responsável por transformar a tensão da rede, alternada, em contínua. Quando a rede elétrica opera sem distúrbios, essa tensão CC é novamente convertida em CA pelo inversor de frequência e a carga é alimentada.

Quando ocorre falha na rede, fecha-se a chave e passa a atuar o conjunto de baterias presente na Figura 1. São estas que irão alimentar o inversor de frequência e então fornecer potência à carga. A UPS utilizada neste trabalho possui um inversor de frequência em topologia de meia ponte, tal qual o mostrado na Figura 2.

A técnica utilizada para a geração da tensão senoidal na saída do inversor é chamada de PWM senoidal. O sinal de controle, apresentado na Figura 2 como  $u_c(t)$ , é comparado com um sinal portador,  $V_{tri}(t)$ , que possui aspecto de dente de serra ou onda triangular. A comparação entre esses sinais irá habilitar ou desabilitar os transistores IGBT, mostrados na Figura 2 como  $S_1$  e  $S_2$ , gerando então a tensão de saída  $V_{in}$ . A alta frequência de chaveamento dos transistores  $(f_s)$ , acarreta em uma grande quantidade de componentes harmônicos. O capacitor  $C_f$  e o indutor  $L_f$  compõem um filtro LC de segunda ordem responsável por filtrar estes componentes indesejados. A tensão máxima de saída é dada

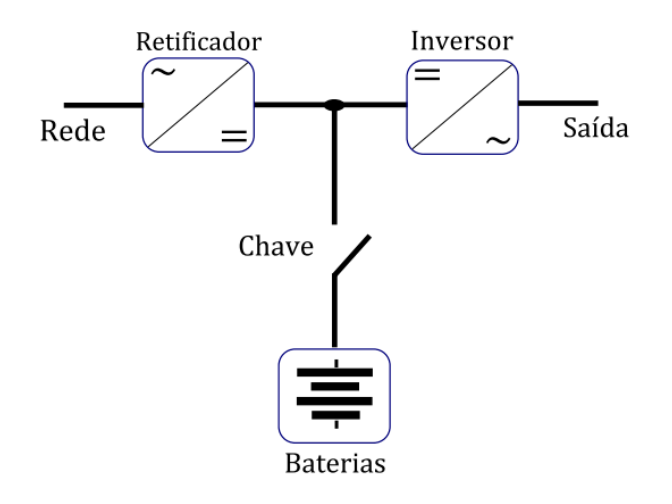

Figura 1: Topologia básica de UPS.

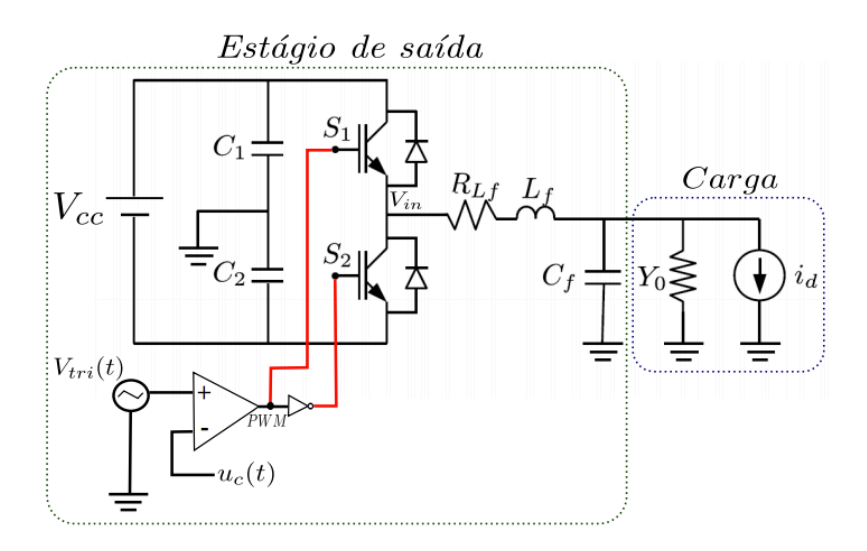

Figura 2: Topologia do inversor de frequência em meia ponte (PEREIRA et al., 2013).

pelos limites do barramento CC das baterias, e possui valores máximo e mínimo dados por  $\frac{V_{cc}}{2}$  e  $-\frac{V_{cc}}{2}$  $\frac{\epsilon_c}{2}$ . (LORENZINI, 2013) No sistema físico utilizado, tem-se

| Parâmetros | Valores     |
|------------|-------------|
| $f_s$      | 21600Hz     |
| $C_f$      | $300 \mu F$ |
| $L_f$      | 1mH         |
|            | 520V        |

Tabela 1: Parâmetros do sistema UPS utilizado.

A carga linear do sistema está presente na Figura 2 representada pela admitância  $Y_0$ . A fonte de corrente  $i_d$  modela possíveis distúrbios na saída provenientes de não-linearidades na carga e de harmônicas na saída devido à presença do filtro LC. A carga não possui um valor definido, visto que a UPS deve funcionar com valores diferentes de carga desde que respeitados os limites de fornecimento de potência do equipamento. Neste trabalho, será utilizada como carga linear máxima um resistor de 5  $\Omega$ , e testes que irão envolver entrada e saída gradual de carga.

### 2.2 Normas

A seguir são descritas as normas internacionais que regram a fabricação e comercialização das UPS. São elas a IEC 62040-3 (INTERNATIONAL ELECTROTECHNICAL COMMISSION, 2004) e a IEEE Std 944 (AMERICAN NATIONAL STANDARDS INS-TITUTE, 1986). Estas estabelecem limites de operação para alguns parâmetros como a frequência da tensão de saída, valor RMS e tempo de acomodação com variações de carga.

#### 2.2.1 Norma IEEE Std 944

Norma que destaca alguns pontos importantes para o funcionamento dos sistemas UPS, além da descrição de algumas topologias usuais. A norma diz que a frequência da tensão de saída não pode ultrapassar  $0.5\%$  do valor nominal (60Hz). Além disso, o valor da tensão eficaz de saída não pode variar mais de 2%. A principal definição desta norma para este trabalho é relativa ao tempo de acomodação da tensão de saída quando ocorre variações de carga. A Figura 3 mostra o envelope de tolerância da tensão média de saída. As normas consideram operação com carga que respeite os limites de potência do equipamento.

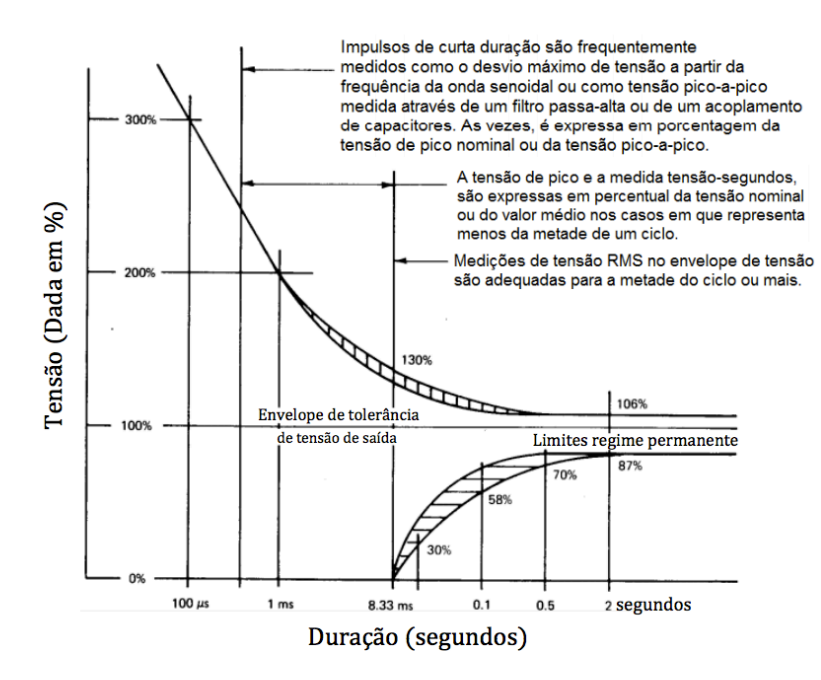

Figura 3: Envelope de tolerância de tensão da norma IEEE Std 944.

Percebe-se que, após 2s, a tensão eficaz não pode ultrapassar os 106% como limite superior nem ficar abaixo de 87% como limite inferior. Os resultados de testes de variação de carga serão comparados com o perfil apresentado na Figura 3.

A norma também cita a Taxa de Distorção Harmônica, ou  $THD$ , como um dos parâmetros a serem considerados. Todavia, como este trabalho trata apenas de cargas lineares, esta métrica não será analisada.

#### 2.2.2 Norma IEC 62040-3

Esta norma apresenta muitas semelhanças com a anterior. Quanto ao transitório de variações de carga, que será tratado mais a fundo neste trabalho, ela apresenta três perfis de envelope de tolerância. O mais rígido, que será considerado neste trabalho, é o apresentado na Figura 4. O eixo horizontal (tempo), é apresentado em escala logarítmica.

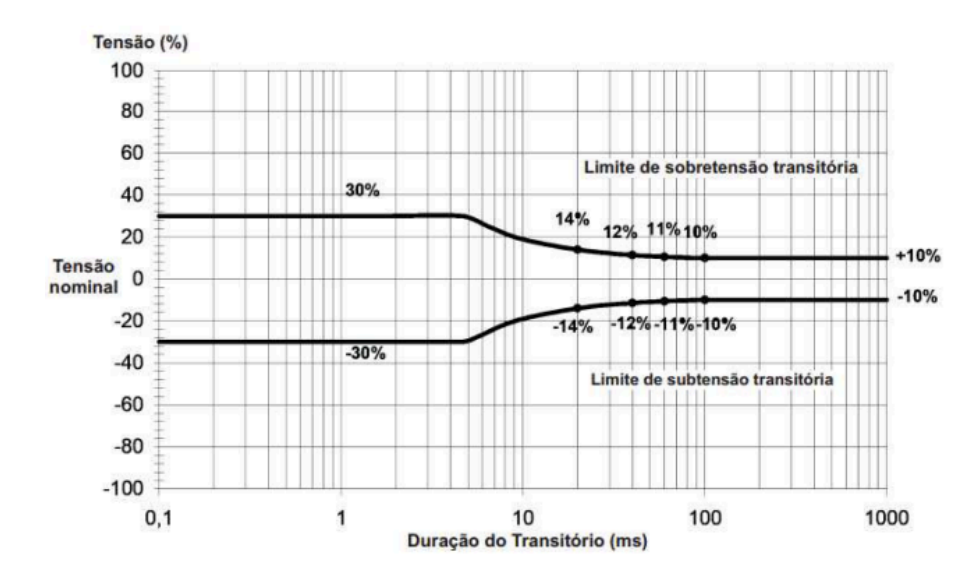

Figura 4: Envelope de tolerância de tensão norma IEC 62040-3.

Percebe-se que, mesmo no instante subsequente à variação de carga, a tensão eficaz de saída não pode ultrapassar os 30% do valor nominal. Após 100ms, este valor deve estar dentro de uma faixa de 10% do valor.

# **3 DETERMINAÇÃO DO CONTROLADOR**

### 3.1 Formulação do problema

A Figura 5 apresenta um sistema de controle convencional. Nesta,  $G(z)$  é a planta que deseja-se controlar com seguimento da referência  $r(t)$ , e  $C(z)$  é o controlador.

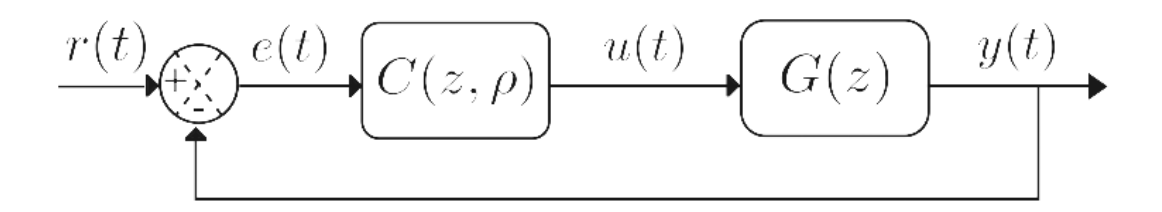

Figura 5: Diagrama de blocos de um sistema de controle convencional.

Com o intuito de garantir seguimento de referência em dada frequência, e baseando-se na teoria do modelo interno, descrita por (FRANCIS; WONNHAM, 1976), o controlador adotado deve possuir polos sobre as frequências que se deseja seguir ou rejeitar.

Considerando-se referência constante, portanto, utiliza-se um controlador da forma

$$
C(z) = \rho_1 \frac{z}{z - 1},\tag{2}
$$

em que  $\rho_1$  é um ganho. Este controlador apresenta polo sobre o círculo unitário e se comporta como integrador do sinal de erro. Apesar de o comportamento do sistema em regime permanente ser garantido com este controlador, na maioria dos casos deseja-se obter um dado comportamento dinâmico do sistema. O tipo de controlador mais comumente utilizado na indústria é o PID que, além do integrador, possui um modo derivativo e um ganho proporcional, tendo a forma

$$
C(z) = \rho_0 + \rho_1 \frac{z}{z - 1} + \rho_2 \frac{z - 1}{z},
$$
\n(3)

onde os valores de  $\rho_i$  são os ganhos do controlador PID, e as raízes do numerador definem a posição dos zeros de  $C(z)$ . (BAZANELLA; CAMPESTRINI; ECKHARD, 2011)

Quando trabalha-se com referências senoidais da forma  $r(t) = a_r sin(\omega_0 t)$ , o controlador deve apresentar polos sobre esta frequência  $\omega_0$ . O denominador do controlador no domínio discreto, portanto, é da forma

$$
den(C) = z^2 + 2z \cos(\Omega) + 1 \tag{4}
$$

em que  $\Omega = \omega_0 T_s$ , sendo  $T_s$  o período de amostragem. Para que o controlador possua grau relativo zero, deve-se então alocar dois zeros. O controlador pode ser escrito, portanto, como função de  $\rho$  e z:

$$
C(\rho, z) = \frac{\rho_2 z^2 + \rho_1 z + \rho_0}{z^2 + 2z \cos(\Omega) + 1}.
$$
\n(5)

Pensando-se em um vetor  $\rho = [\rho_2 \quad \rho_1 \quad \rho_0]$ , o controlador acima pode ser reescrito como

$$
C(\rho, z) = \rho^T \bar{C}(z),\tag{6}
$$

em que  $\overline{C}(z)$  é dado por

$$
\bar{C}^{T}(z) = \left[\frac{z^{2}}{denC} \quad \frac{z}{denC} \quad \frac{1}{denC}\right].
$$
\n(7)

Portanto, dado que é conhecida a estrutura do denominador de  $C(z)$ , o problema passa a ser a alocação dos zeros ou, ainda, a determinação dos parâmetros do vetor ρ. Estendendo o raciocínio para o caso em que aloca-se  $n$  polos no controlador, o problema passa a ser a determinação de um vetor  $\rho$  que tem dimensão  $n + 1$ . Em um sistema de controle convencional, como o mostrado na Figura 5, os sinais que sofrem influência do controlador (todos presentes no sistema, com exceção da referência) passam a depender do vetor ρ.

Uma das maneiras de se obter os valores dos ganhos  $\rho_i$  é através da definição de um comportamento desejado do sistema em malha fechada. Isso significa a formulação de uma função de transferência de malha fechada desejada, chamada  $T_d(z)$ , cuja entrada é o sinal  $r(t)$  e a saída é o sinal  $y_d(t)$ , que representa o comportamento desejado do sistema.

Dado um sistema de controle com certo sinal de saída  $y(t, \rho)$ , medido, e um sinal de saída desejado  $y_d(t)$ , é definida uma função custo dada pelo valor esperado da diferença quadrática entre estes dois sinais, representada por

$$
J(\rho) = \bar{E}[y(t,\rho) - y_d(t)]^2.
$$
 (8)

Percebe-se que em uma situação ideal, na qual a saída do sistema é igual à saída desejada, este custo é zero. Considerando-se um controlador de estrutura livre, a função custo acima pode ser utilizada para determinação do controlador ideal. Todavia, considerandose uma estrutura pré-definida de controlador, algum método de controle pode ser utilizado para se minimizar a função. Como exemplo, pode-se citar o método LQR (BAZANELLA; CAMPESTRINI; ECKHARD, 2011). Ainda, se o sistema em malha fechada possui função de transferência real  $T(z, \rho)$  que apresenta saída  $y(t, \rho)$ , e uma função de transferência desejada em malha fechada  $T_d(z)$  associada à saída desejada  $y_d(t)$ , então, para uma dada referência  $r(t)$  e na ausência de ruído, a Equação 8 pode ser reescrita resultando em

$$
J^{MR}(\rho) = \bar{E}[(T(z,\rho) - T_d(z))r(t)]^2,
$$
\n(9)

em que  $J^{MR}(\rho)$  indica a parcela do custo  $J(\rho)$  relativa apenas ao erro de seguimento de referência. Pode-se então aprimorar o desempenho do sistema de controle encontrando-se o valor de  $\rho$  que minimize o custo  $J^{MR}(\rho)$ . Em sistemas em que a função de transferência da planta  $G(z)$  é conhecida, a aplicação do método dos mínimos quadrados na expressão acima fornece o controlador ideal  $C_d(z)$ , dado por

$$
C_d(z) = \frac{T_d(z)}{(1 - T_d(z))G(z)}.
$$
\n(10)

Todavia, percebe-se que para aplicação da expressão anterior é necessário o conhecimento da função de transferência da planta, G(z), que pode não ser de fácil obtenção. Por exemplo, o modelo matemático pode ser não-linear e muito complexo, ou ainda, em um processo industrial, pode não ser possível interromper o processo para a realização de ensaios. Desta forma, surgem os controladores baseados em dados, ou seja, aqueles determinados a partir de métodos que consideram o desconhecimento da função de transferência da planta.

### 3.2 Realimentação de corrente no indutor

O filtro LC presente na saída da UPS está suscetível à ressonância com componentes harmônicos gerados pelo chaveamento PWM do inversor de frequência. (FINN, 1993) propõe a utilização de uma realimentação de algum sinal de corrente presente no filtro, tanto o sinal de corrente do indutor quanto do capacitor. (DONG et al., 2011) e (RYAN; BRUNSICKLE; LORENTZ, 1997) mostram que o desempenho do sistema é melhor com o sinal de corrente do capacitor. Todavia, indicam que o custo de utilização da corrente no indutor pode ser benéfico devido ao valor mais alto da corrente, e é o método que será utilizado neste trabalho. A Figura 6 mostra o diagrama de blocos a ser considerado.

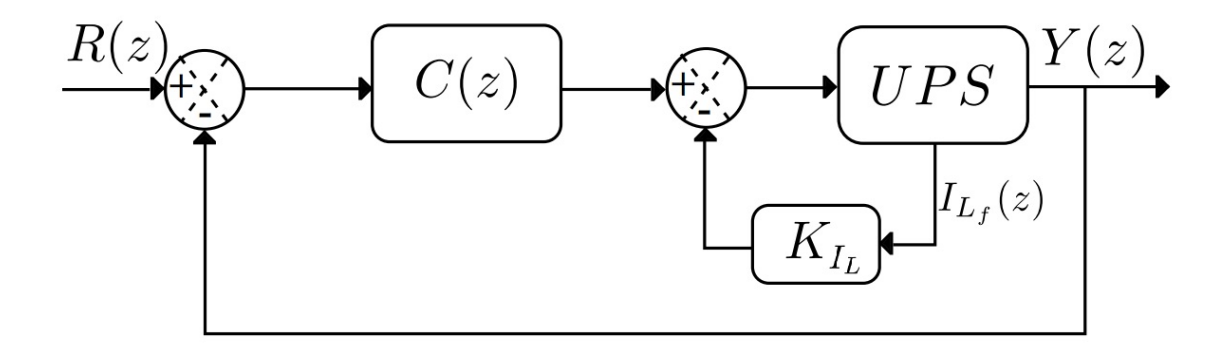

Figura 6: Ganho de corrente proporcional no indutor.

O método consiste na utilização de  $i_L$  como sinal de *feedback* para compensar os distúrbios provenientes do chaveamento PWM e, eventualmente, de cargas não-lineares. Além disso, a utilização do laço de corrente tem objetivo de diminuir os picos de ressonância presentes no sistema e inseridos pelo filtro LC. Assim, tem-se um desempenho transitório garantido pelo ganho proporcional, enquanto que o laço de realimentação de tensão garante o seguimento de referência em regime permanente e garante a estabilidade do sistema (MONFARED, 2014).

(SCHILDT, 2014) mostrou que a realimentação proporcional causou de fato melhora no desempenho transitório do sistema quando atuado em conjunto com um controlador ressonante no laço de tensão, diminuindo o pico de ressonância do filtro LC. Todavia, a determinação do valor de  $K_c$ , que daqui para frente será chamado  $K_{i_L}$ , foi feita através de alguns testes em malha aberta. O método proposto foi o de aumentar este ganho enquanto aplicava-se um salto de tensão na entrada da UPS. Desta forma, o ganho estabelecido, de valor  $K_{i_L} = 4, 8$ , foi obtido no momento em que o sistema passou a não exibir *overshoot* 

de tensão . Apesar de válido, o método consistiu na realização de diversos testes de malha aberta. Sendo assim, para diminuir o número de testes realizados, será apresentada uma metodologia para determinação do ganho baseada em apenas um experimento. O método é semelhante ao VRFT e foi descrito por (CAMPESTRINI, 2015), em artigo não publicado até a data deste trabalho.

O método VRFT, que será apresentado na seção seguinte e foi proposto inicialmente por (CAMPI; LECCHINI; SAVARESI, 2002), faz uso de outro critério de custo, adaptado à situação em que  $G(z)$  é desconhecida, buscando o valor de  $\rho$  que se aproxime do valor ideal.

### 3.3 O método VRFT

A Figura 7 representa o diagrama de blocos no qual se baseia o VRFT.

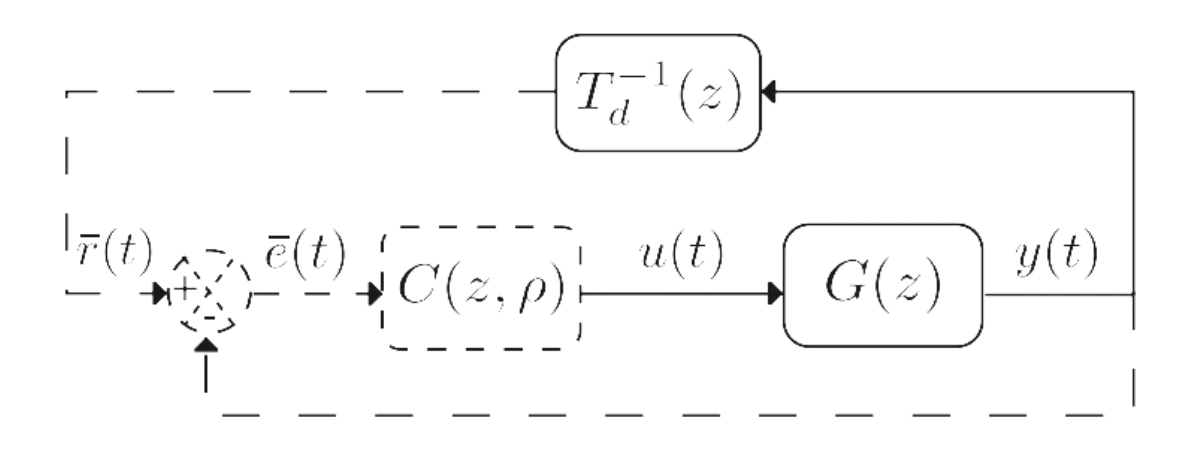

Figura 7: Diagrama de blocos VRFT.

Sejam  $u(t)$  e  $y(t)$  sinais de entrada e saída medidos diretamente na planta. Então, a partir da escolha de uma função de transferência do sistema em malha fechada,  $T_d(z)$ , define-se uma referência virtual (daí o nome do método)  $\bar{r}(t)$ , dada por

$$
\bar{r}(t) = T_d^{-1}(z)y(t),
$$
\n(11)

em que  $T_d(z)$  é uma função de transferência que deve representar o comportamento desejado do sistema. Esta deve ser escolhida de acordo com critérios de tempo de acomodação, máximo *overshoot*, tempo de subida, entre outros, dependendo da aplicação. Define-se então o erro virtual, dado por

$$
\bar{e}(t) = \bar{r}(t) - y(t). \tag{12}
$$

Através da análise da Figura 7 e da definição do sinal de erro virtual dado pela Equação (12), percebe-se que o controlador procurado é aquele que gere o sinal  $u(t)$  quando em sua entrada for aplicado o sinal  $\bar{e}(t)$ . Define-se então, um novo custo chamado  $J^{VR}(\rho)$ , definido a seguir como

$$
J^{VR}(\rho) = \bar{E}[u(t) - C(z, \rho)\bar{e}(t)]^2.
$$
 (13)

A aplicação dos mínimos quadrados para a expressão acima leva à

$$
\rho = \bar{E}[\phi^T(t)\phi(t)]^{-1}\bar{E}[\phi^T(t)u(t)],\qquad(14)
$$

em que  $\phi(t)$  é chamado vetor regressor e é dado por  $\phi(t) = \overline{C}(z)\overline{e}(z)$ . Se o controlador desejado  $C_d(z)$  pertence à classe de controladores já estabelecida, então o valor de  $\rho$ encontrado corresponde aos parâmetros de  $C_d(z)$ . Todavia, não há como garantir que isto acontece, pois o controlador ideal pode ser de ordem superior, ou a estrutura prédeterminada seja limitada pela aplicação prática.

Por conseguinte, é necessário o uso de um filtro  $L(z)$  sobre os dados, que tem o objetivo de garantir que os custos  $J^{VR}(\rho)$  e  $J^{MR}(\rho)$  possuam mesmo mínimo. A forma do filtro é obtida através de manipulações das expressões para os custos. Aplicando-se o Teorema de Parseval e a Equação (10) reescrita na expressão para o custo  $J^{MR}(\rho),$  tem-se

$$
J^{MR}(\rho) = \frac{1}{2\pi} \int_{-\pi}^{\pi} |G|^2 \frac{|C(\rho) - C_d|^2}{|1 + C(\rho)G|^2} \frac{\Phi_r}{|1 + C_d G|^2} d\omega,
$$
 (15)

em que  $\Phi_r$  é o espectro de potência do sinal de referência, e o termo  $e^{j\omega}$  foi suprimido das funções de transferência. Para comparar-se os dois custos, aplica-se o filtro  $L(z)$  sobre a expressão para o custo  $J^{VR}(\rho),$  e o teorema de Parseval, obtendo-se a expressão

$$
J^{VR}(\rho) = \frac{1}{2\pi} \int_{-\pi}^{\pi} |G|^2 |C(\rho) - C_d|^2 |1 - T_d|^2 \frac{|L|^2}{|T_d|^2} \Phi_u d\omega, \tag{16}
$$

em que  $\Phi_u$  é o espectro de potência do sinal de entrada utilizado no ensaio em malha aberta. Comparando-se as duas expressões acima, e considerando-se a aproximação  $|1+G(z)C(z,\rho)|^2\approx |1+G(z)C_d(z)|^2,$  o filtro  $L(z)$  proposto por (CAMPI; LECCHINI; SAVARESI, 2002) é dado por

$$
\left| L(e^{j\omega}) \right|^2 = \left| 1 - T_d(e^{j\omega}) \right|^2 \left| T_d(e^{j\omega}) \right|^2 \frac{\Phi_r}{\Phi_u}, \forall \omega \in [-\pi, \pi]. \tag{17}
$$

Para fins práticos, considera-se que  $\Phi_u \approx \Phi_r$  e utiliza-se um filtro da forma

$$
L(z) = T_d(z)(1 - T_d(z)).
$$
\n(18)

Sendo assim, o vetor de parâmetros ρ fica definido como

$$
\rho = \bar{E}[\phi_L^T(t)\phi_L(t)]^{-1}\bar{E}[\phi_L^T(t)u_L(t)],
$$
\n(19)

em que  $\phi_L(t) = L(z)\phi(t)$  e  $u_L(t) = L(z)u(t)$ . Ficam então determinados os parâmetros do vetor  $\rho$  e, portanto, a solução do problema apresentado na Seção 3.1, ou seja, o controlador da malha de tensão.

### 3.4 VRFT Adaptado para controlador no laço de realimentação

Conforme ilustrado na Figura 6, o ganho proporcional de corrente no indutor se encontra logo após a saída. A Figura 8 mostra o diagrama de blocos do VRFT adaptado para este caso.

É definido portanto o sinal  $w(t)$ , dado por

$$
w(t) = \bar{r}(t) - u(t). \tag{20}
$$

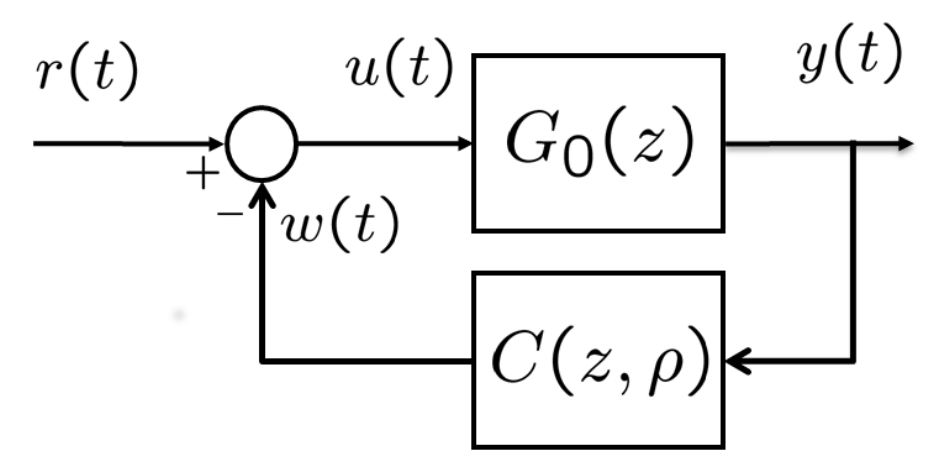

Figura 8: Diagrama de blocos para descrição do VRFT adaptado.

Novamente, define-se uma função de transferência desejada  $T_d(z)$ . O sinal  $y(t)$ , após passar pela inversa da  $T_d(z)$ , irá servir como referência virtual. Reescreve-se o sinal  $w(t)$ , portanto, como

$$
w(t) = T_d^{-1}(z)y(t) - u(t).
$$
 (21)

Dado que o VRFT se baseia na minimização de uma função custo que, no caso ideal retorna o controlador ideal, deve-se definir uma função custo com estas características, envolvendo os sinais  $w(t)$  e  $y(t)$ , conhecidos. A nova função custo, é então definida como

$$
J_r^{VR}(\rho) = \bar{E}[w(t) - C(z, \rho)y(t)]^2,
$$
\n(22)

que é quadrática e na qual o sub-índice  $r$  indica controlador no laço de realimentação. Se o controlador  $C(z, \rho)$  for linear e pertencente à classe do controlador ideal, então o mesmo raciocínio utilizado no VRFT convencional se aplica para termos como resultado o vetor de parâmetros ρ, dado por

$$
\rho = \bar{E} \left[ \varphi(t) \varphi(t)^T \right]^{-1} \bar{E} \left[ \varphi(t) w(t) \right], \tag{23}
$$

onde  $\varphi(t) = \overline{C}(z)y(t)$ .

Outra diferença presente neste método é o projeto do filtro utilizado para justaposição dos mínimos das funções custo  $J_r^{VR}(\rho)$  (Equação (22)) e  $J^{MR}(\rho)$  (Equação (9)), no caso em que o controlador ideal não pertence à classe de controladores escolhida. Com o controlador no laço de realimentação, rescreve-se o custo  $J^{MR}(\rho)$  como

$$
J^{MR}(\rho) = \frac{1}{2\pi} \int_{-\pi}^{\pi} \left| \frac{G}{1 + C(\rho)G} - \frac{G}{1 + C_dG} \right|^2 \Phi_r d\omega
$$
  
\n
$$
= \frac{1}{2\pi} \int_{-\pi}^{\pi} \left| \frac{G(1 + C_dG) - G(1 + C(\rho)G)}{(1 + C(\rho)G)(1 + C_dG)} \right|^2 \Phi_r d\omega
$$
  
\n
$$
= \frac{1}{2\pi} \int_{-\pi}^{\pi} \left| \frac{G^2(C_d - C(\rho))}{(1 + C(\rho)G)(1 + C_dG)} \right|^2 \Phi_r d\omega
$$
  
\n
$$
= \frac{1}{2\pi} \int_{-\pi}^{\pi} |G^2|^2 |C_d - C(\rho)|^2 |S(\rho)|^2 |S_d|^2 \Phi_r d\omega.
$$

Sabendo-se que  $G(z)S_d(z) = T_d(z)$ ,

$$
J^{MR}(\rho) = \frac{1}{2\pi} \int_{-\pi}^{\pi} |C_d - C(\rho)|^2 |T(\rho)|^2 |T_d|^2 \Phi_r d\omega.
$$
 (24)

Reescrevendo-se o sinal w(t) em função da função de transferência desejada e da sensibilidade, tem-se

$$
w(t) = \frac{1}{T_d(z)}y(t) - u(t)
$$

$$
= \frac{y(t) - T_d(z)}{T_d(z)}u(t)
$$

$$
= \frac{1 - S_d(z)}{T_d(z)}y(t).
$$

A aplicação de um filtro  $L(z)$  no custo adaptado  $J_r^{VR}(\rho)$ , retorna

$$
J_{rL}^{VR}(\rho) = \frac{1}{2\pi} \int_{-\pi}^{\pi} \left| L \left[ \frac{1 - S_d}{T_d} - C(\rho) \right] \right|^2 \Phi_y d\omega
$$
  
\n
$$
= \frac{1}{2\pi} \int_{-\pi}^{\pi} \left| \frac{L}{T_d} \left[ 1 - S_d - C(\rho) T_d \right] \right|^2 \Phi_y d\omega
$$
  
\n
$$
= \frac{1}{2\pi} \int_{-\pi}^{\pi} \left| \frac{L}{T_d} \left[ 1 - \frac{1}{1 + C_d G} - C(\rho) \frac{G}{1 + C_d G} \right] \right|^2 \Phi_y d\omega
$$
  
\n
$$
= \frac{1}{2\pi} \int_{-\pi}^{\pi} \left| \frac{L}{T_d} \left[ \frac{(C_d - C(\rho))G}{1 + C_d G} \right] \right|^2 \Phi_y d\omega
$$
  
\n
$$
= \frac{1}{2\pi} \int_{-\pi}^{\pi} |L \left[ (C_d - C(\rho)) \right]^2 \Phi_y d\omega
$$

ou ainda

$$
J_{rL}^{VR}(\rho) = \frac{1}{2\pi} \int_{-\pi}^{\pi} |L|^2 |C_d - C(\rho)|^2 \Phi_y d\omega. \tag{25}
$$

Deve-se então comparar as Equações (24) e (25), de onde percebe-se que se  $L(z)$  for dado por

$$
|L|^2 = |T_d|^2 |T(\rho)|^2 \frac{\Phi_r}{\Phi_y},
$$

o mínimo dos custos  $J^{MR}(\rho)$  e  $J_r^{VR}(\rho)$  estará justaposto. Aproximando-se  $T(\rho) \approx T_d$ , da mesma maneira que foi feito na Seção 3.3, o filtro é rescrito como

$$
L(z) = T_d(z)T_d(z)\frac{R(z)}{Y(z)},
$$
\n(26)

onde  $R(z)$  é uma função de transferência com espectro  $\Phi_r$  e  $Y(z)$  é uma função de transferência com espectro Φy. Considerando-se a suposição de que estes espectros são parecidos, tem-se um filtro dado por

$$
L(z) = T_d^2(z). \tag{27}
$$

Para aplicação deste método deve-se, portanto, realizar os mesmos procedimentos do VRFT tradicional: definir-se a função de transferência desejada, realizar-se de ensaios em malha aberta e determinar-se a estrutura do controlador desejada.

#### 3.4.1 Dados com a presença de ruído

A formulação do VRFT tradicional e do VRFT adaptado são concebidas desconsiderandose a presença de ruído nos dados. Quando há a presença de ruído, os custos quadráticos  $J^{VR}(\rho)$  e  $J_r^{VR}(\rho)$  são minimizados com a utilização de variáveis instrumentais, lidando-se então com erro introduzido nos sinais de entrada do problema de identificação  $\bar{e}(t)$  e  $\bar{w}(t)$ (CAMPESTRINI et al., 2015). A utilização de variáveis instrumentais requer a coleta de dois sinais de saída,  $y(t)$  e  $y'(t)$ , para sistema sob mesma excitação de entrada, de forma que estes dois sinais estejam corrompidos por ruído de forma descorrelacionada. Podese verificar a utilização do método nos trabalhos de (CAMPI; LECCHINI; SAVARESI, 2002) e (SCHILDT, 2014) .

# **4 APLICAÇÃO DO VRFT PARA UPS**

Neste Capítulo será apresentada a metodologia utilizada para determinação de todos os controladores utilizados neste trabalho. A seção seguinte descreve brevemente o ambiente de simulações.

# 4.1 Ambiente de simulações

O esquemático da UPS utilizada no trabalho havia sido previamente moldado no *software* PSIM, versão 9.0.3, conforme Figura 9.

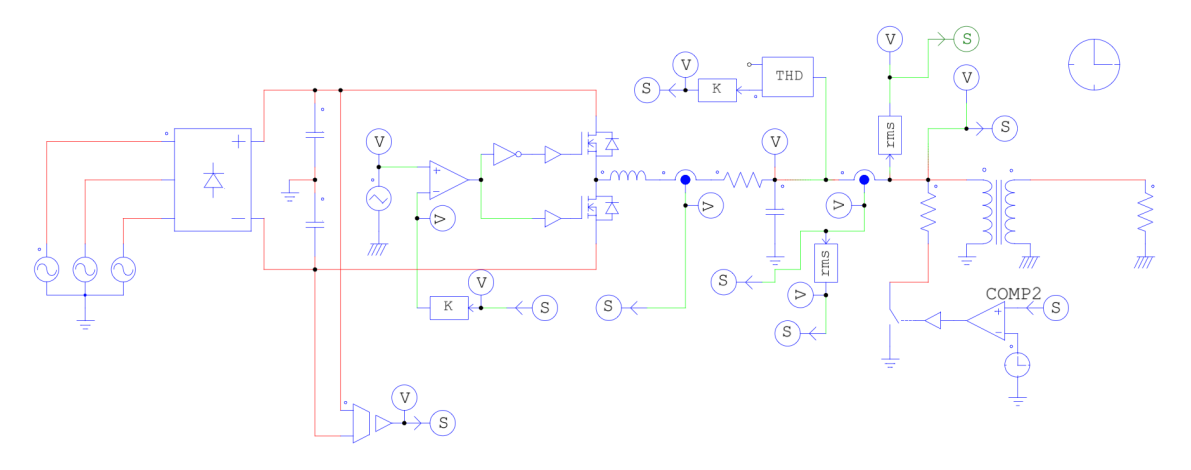

Figura 9: Esquemático do circuito da UPS no PSIM.

Este programa simula a parte de potência do trabalho. Todos os sinais podem ser exportados para o *Matlab*, versão 2013a, e os programas atuam em conjunto. Na Figura 10, está o ambiente de simulação *Simulink*. O bloco em laranja representa a parte de potência do sistema, tendo como entrada o sinal de controle e como saída a tensão sobre a carga. Em azul, está o bloco de controle, detalhado na Figura 11, onde encontram-se tanto o controlador  $C(z)$  quanto o ganho de corrente  $K_{i_L}$ . Estes são os parâmetros ajustados durante os testes.

Para a realização de testes em malha aberta, basta desconectar-se o bloco de controle.

# 4.2 Cálculo dos controladores

O roteiro de experimentos que levam aos controladores testados está citado a seguir.

• Definição do comportamento desejado do sistema e cálculo da função de transferência desejada para tensão;

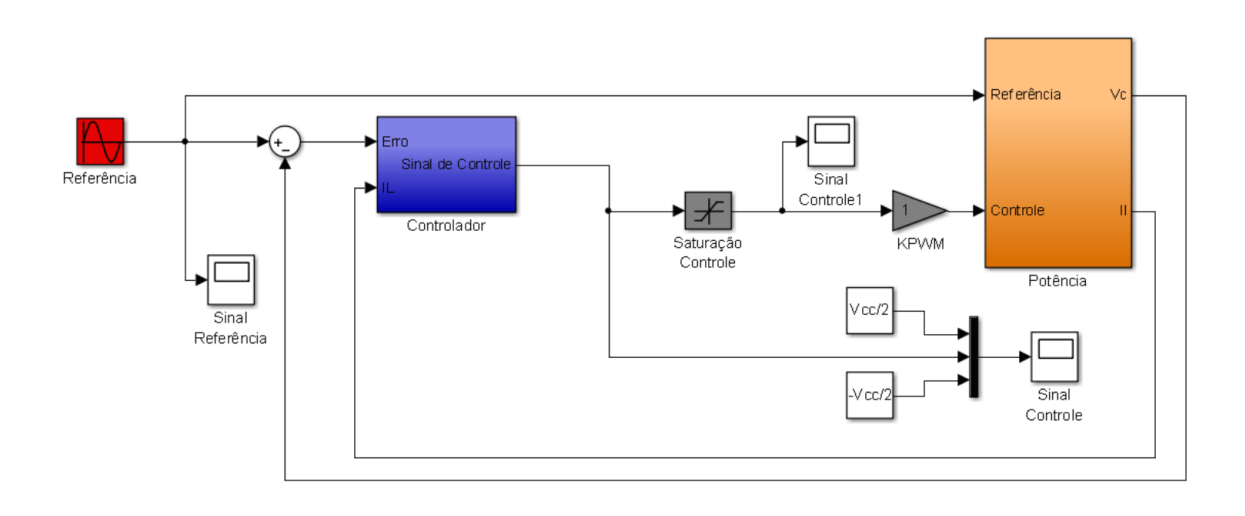

Figura 10: Esquemático do circuito em malha fechada no *Simulink*.

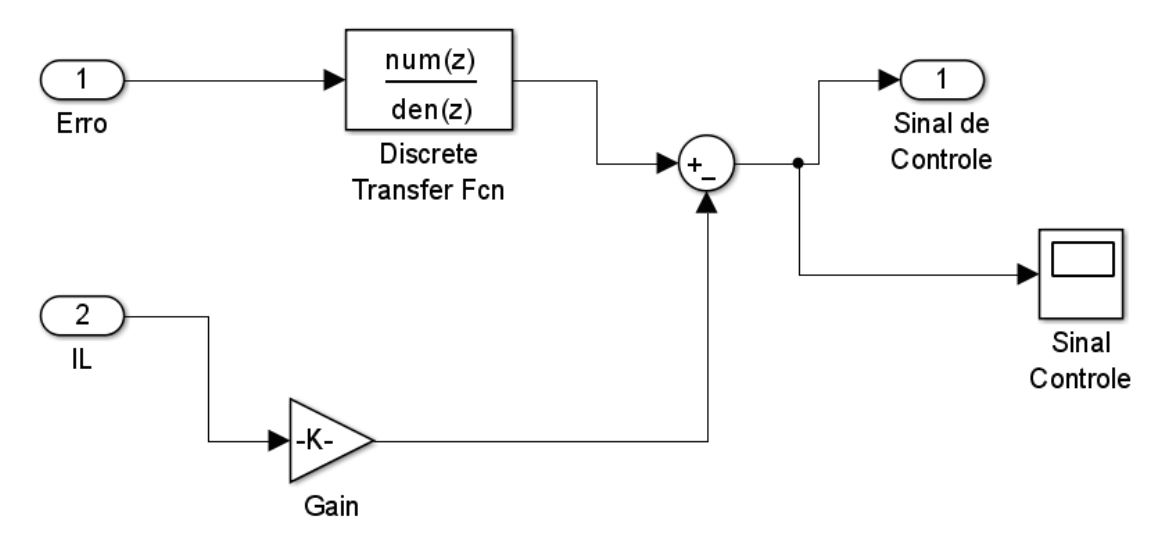

Figura 11: Esquemático do bloco de controle no *Simulink*.

- Definição do comportamento desejado do sistema e cálculo da função de transferência desejada para corrente no indutor;
- Realização de ensaio com as malhas de tensão e corrente abertas;
- Aplicação do VRFT tradicional para determinação da estrutura dos controladores do laço de tensão;
- Cálculo dos ganhos de corrente  $K_{i_L}$ , através de aplicação do VRFT adaptado para o laço de realimentação;
- Realização de segundo ensaio, com malha de tensão aberta e de corrente fechada;
- Aplicação do VRFT tradicional para determinação de novos controladores para o laço de tensão.

Cada um destes ítens será discutido nas seções seguintes.

#### 4.2.1 Determinação do comportamento desejado do sistema para malha de tensão

A definição da função de transferência desejada é baseada nos requisitos de funcionamento do sistema em malha fechada e com referência senoidal de 60Hz como entrada. Deseja-se que o sistema apresente erro nulo em regime permanente e menor tempo de resposta possível. O primeiro requisito é preenchido garantindo-se que a  $T_d(z)$  apresente fase nula e ganho unitário para frequência de  $60Hz$ . O segundo requisito é atingido garantindo-se que os polos da  $T_d(z)$  sejam rápidos o suficiente. Ao se conceber a função de transferência desejada, a posição dos polos da  $T_d(z)$  ficou variável, ou seja, escolhida pelo usuário na hora de se aplicar o VRFT. Desta forma, a utilização de polos menores impilcará uma resposta mais rápida, garantindo que o tempo de acomodação seja o menor possível (respeitando o limite físico da tensão do barramento CC).

A  $T_d(z)$  possui quatro polos e grau relativo um. Foram escolhidos polos reais, positivos e iguais, devido à facilidade de composição do algoritmo. Um zero na origem (z) e outros dois zeros reais na posição  $z_0$ . A  $T_d(z)$  tem a forma mostrada a seguir:

$$
T_d(z) = k \frac{(z)(z - z_0)^2}{(z - p_0)^4}.
$$
\n(28)

Os dois zeros em  $z_0$  e o ganho  $k$  são calculados automaticamente de forma a obter-se ganho unitário e fase zero quando aplicada uma senoide de  $60Hz$ . As fórmulas apresentadas a seguir tem embasamento na Figura 12.

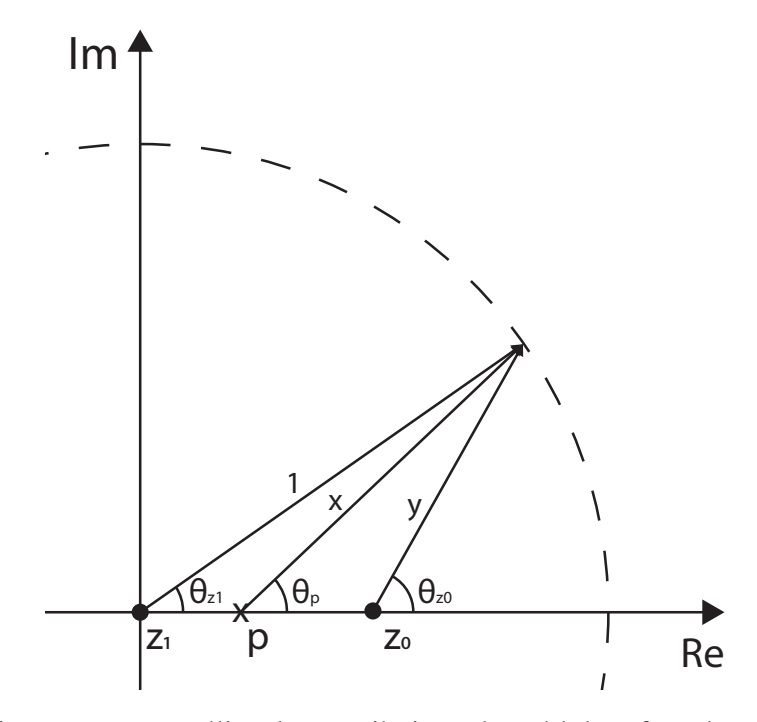

Figura 12: Diagrama para análise da contribuição de módulo e fase das singularidades.

Aplicando-se a lei dos cossenos, o comprimento do vetor que sai de cada polo localizado em  $p_0$  até o ponto localizado sobre o círculo unitário que possui fase  $f_0$  é dado por

$$
x = \sqrt{p_0^2 + 1 - 2p_0 \cos(2\pi f_0 T_s)}.
$$
\n(29)

em que  $f_0$  é a frequência que se deseja seguir. Portanto, a contribuição de fase de cada polo é

$$
\theta_p = \pi - a\cos(\frac{1 - p_0^2 - x^2}{-2p_0 x}),\tag{30}
$$

e a contribuição de fase dos zeros neste ponto deve ser igual a  $4\theta_p$ . O zero localizado na origem contribui com  $\theta_z$ , conforme

$$
\theta_z = 2\pi f_0 T_s. \tag{31}
$$

Os dois zeros calculados automaticamente devem contribuir, cada um, com

$$
\theta_{z_0} = \frac{(4\theta_p - \theta_z)}{2},\tag{32}
$$

de modo que a posição destes zeros deve ser dada por

$$
z_0 = \frac{\sin(\theta_{z_0} - \theta_z)}{\sin(\pi - \theta_z)},
$$
\n(33)

que garante fase nula na frequência desejada. A contribuição em módulo de cada zero, utilizando-se novamente da lei dos cossenos, é

$$
y = \sqrt{z_0^2 + 1 - 2z_0 \cos(\theta_z)}.
$$
 (34)

Para ter-se ganho unitário, então o ganho k deve ser dado pelo inverso da contribuição dos polos  $x$  elevado a quarta potência, e da contribuição dos zeros  $y$  ao quadrado. Tem-se, então, ganho dado por

$$
k = \frac{x^4}{y^2}.\tag{35}
$$

A Figura 13 mostra o diagrama de bode para as  $T_d(z)$  como polos localizados desde  $p = 0, 4$  até  $p = 0, 9$ , com passo igual a 0, 1.

Percebe-se ganho unitário e fase nula para frequência  $\omega = 2\pi 60 \text{rad/s}$  em todos os casos. Além disso, nota-se que, quanto mais próximo ao círculo unitário está o polo, o pico de ganho se encontra em frequências mais baixas. Isso é positivo, visto que querse rejeitar altas frequências, sejam elas provenientes do ruído ou de harmônicas do filtro LC. Todavia, estes polos mais altos implicam resposta transitória mais lenta. Para polos mais próximos à origem, o comportamento do sistema não é o desejado, visto que não há atenuação nas frequências altas. Portanto, serão consideradas  $T_d(z)$  com polo de módulo  $|p| \geq 0, 5$ . A expressão a seguir mostra a função de transferência  $T_d(z)$  para localização dos polos em  $p = 0, 75$ , como exemplo.

$$
T_d(z) = \frac{0,2196(z-0,8671)^2}{(z-0,75)^4}
$$
\n(36)

A Figura 14a mostra como, de fato, as funções de transferência utilizadas possuem a característica de seguimento de referência de 60Hz. Estes gráficos foram obtidos com o *software* Matlab utilizando-se do comando *lsim*. Os polos da  $T_d(z)$  foram variados de  $p = 0, 5$  a  $p = 0, 9$  com passo de  $p = 0, 1$ . Já a Figura 14b é um *zoom* nos primeiros instantes da Figura 14a. Nota-se que, conforme esperado, a medida que diminui-se o valor do polo, a resposta passa a ser mais rápida. Pode-se então comparar os desempenhos destas funções de transferências de malha fechada escolhidas em termos do tempo de acomodação em função da posição do polo real escolhido.

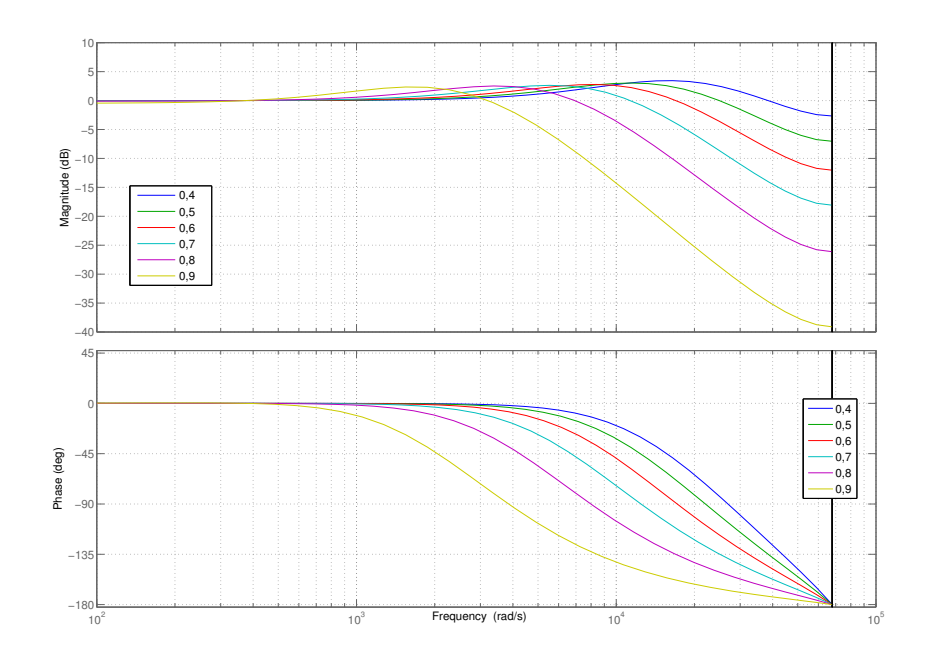

Figura 13: Diagrama de Bode para polos da  $T_d(z)$  variáveis.

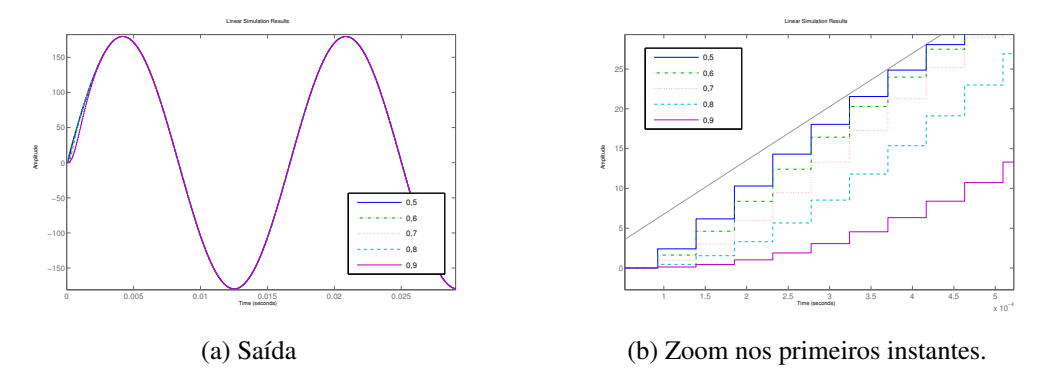

Figura 14: Seguimento de referência de 60Hz para as  $T_d(z)$  estudadas.

#### 4.2.2 Determinação da função de transferência desejada para laço de corrente

Deve-se definir o comportamento desejado da função de transferência para a corrente no indutor, chamada agora  $T_{d i_L} (z).$  Um dos objetivos da inserção do ganho proporcional é a melhora do desempenho transitório do sistema em malha fechada. Desta forma, desejase que a planta  $G(z)$  possua resposta mais rápida quando for inserido o ganho  $K_{i_L}$ . A função de transferência  $T_d(z)$  utilizada na Seção 4.2.1 possui a característica de ter um polo variável. Dessa forma, pode-se tornar o sistema extremamente rápido fixando este polo em valores baixos. Todavia, a  $T_d(z)$  foi calculada de forma a obter-se o desempenho desejado em relação à tensão de saída do sistema. A  $T_{di_L}(z)$  será calculada utilizando como base esta  $T_d(z)$  adaptada ao caso em que o sinal de saída é a corrente. Isso será feito analiticamente utilizando o esquemático do circuito, apresentado anteriormente na Figura 2.

Por soma de correntes no nó de carga, tem-se

$$
i_L(t) = i_{C_f}(t) + i_{Y_0}(t) + i_d(t),
$$
\n(37)

em que  $i_L(t)$  é a corrente no indutor,  $i_{C_f}(t)$  é a corrente no capacitor,  $i_{Y_0}(t)$  é a corrente de carga e  $i_d(t)$  é a corrente devida às imperfeições do sistema e não-linearidades. Como esta não pode ser modelada matematicamente, será desconsiderada. Aplicando-se as relações de transformação de tensão em corrente para o capacitor e para a carga, tem-se

$$
i_L(t) = C_f \frac{dv_o(t)}{dt} + v_o(t)Y_0.
$$
\n(38)

A transformada de Laplace, é aplicada a fim de obter-se um modelo em frequência que converta a tensão de saída em corrente no indutor.

$$
I_L(s) = C_f V_o(s) s + V_o(s) Y_0.
$$
\n(39)

$$
\frac{I_L(s)}{V_o(s)} = C_f s + Y_0.
$$
\n(40)

Como é conhecido o valor de  $C_f = 300 \mu F$  e adotando-se  $Y_o = 0, 2S$ , que é a carga linear máxima utilizada nos testes, pode-se fazer a transformação da  $T_d(z)$ , utilizada para saída de tensão, na  $T_{di_{L}}(z)$ ,

$$
T_{di_L}(z) = [C_f \frac{(z-1)}{z} + Y_0] T_d(z).
$$
 (41)

em que foi aplicada transformação do domínio contínuo s para o domínio discreto z. A Figura 15 apresenta o diagrama de Bode para polos da  $T_{di_L}(z)$  variando de  $p = 0, 5$  a  $p = 0, 9$ , com passo  $p = 0, 1$ .

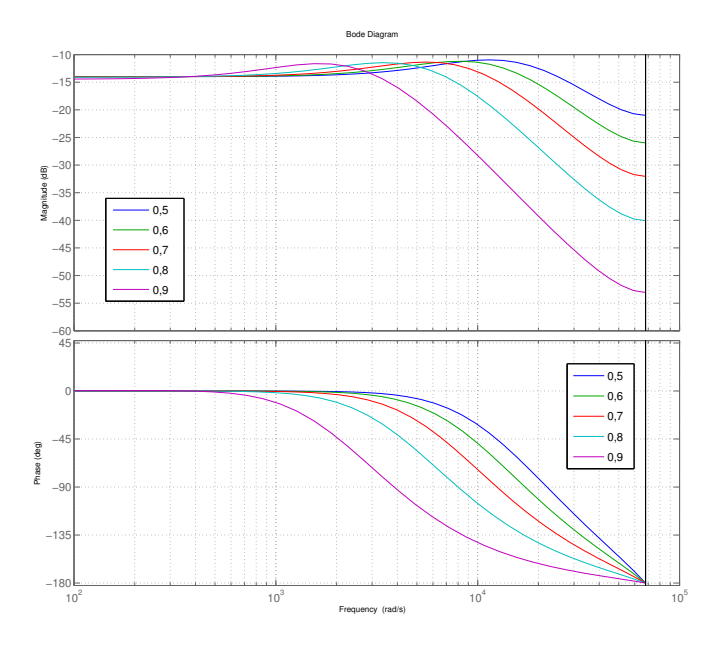

Figura 15: Diagramas de Bode para função de transferência desejada de corrente.

Calculada a nova  $T_{di_L}(z)$  e utilizando-se os resultados dos testes de malha aberta, basta aplicar-se a formulação matemática descrita na Seção 3.4 para obter-se o ganho proporcional  $K_{i_L}$ .

#### 4.2.3 Coleta de dados com malhas de corrente e tensão abertas

Para a aplicação do VRFT necessita-se a realização de um ensaio diretamente na planta. A escolha do sinal de entrada  $u(t)$  não é arbitrária e sua escolha depende do ponto de operação do sistema e os modos que se quer excitar durante o experimento (LJUNG, 1999). No caso deste trabalho, as limitações para a escolha do sinal são a tensão do barramento  $CC$  e a frequência de amostragem utilizada. Além disso, o sinal deve ser suficientemente rico (LJUNG, 1999). Foi realizado um teste em malha aberta com entrada composta por uma soma de seis senoides, cuja expressão está representada a seguir e é, de fato, um sinal com as características anteriores.

$$
u(t) = 10(sin(2\pi 10t) + sin(2\pi 60t) + sin(2\pi 100t) +
$$
  
+sin(2\pi 150t) + sin(2\pi 200t) + sin(2\pi 300t)) (42)

Estas frequências foram escolhidas de modo que sejam contemplados o modo de operação desejado do sistema (60Hz) e frequências próximas à frequência de ressonância do circuito RLC que compõe a saída da UPS  $(290Hz)$ . Foram utilizadas seis componentes para que seja possível se determinar no máximo seis parâmetros  $\rho_i$ . A frequência de chaveamento dos PWMs internos ao inversor de frequência é de  $f_{PWM} = 21, 6kHz$ . Esta foi a frequência de amostragem utilizada em todos os testes deste trabalho. Foram coletados os sinais de tensão de saída, bem como da corrente no indutor. A resposta em tensão elétrica de saída do sistema e a corrente no indutor estão representadas nas Figuras 16a e 16b.

Os ensaios foram realizados em uma janela temporal de  $\Delta t = 1s$ , sendo assim, mesmo a senoide de frequência mais baixa  $(10Hz)$  completa 10 ciclos de oscilação. Os resultados foram todos normalizados em função do valor máximo do sinal de entrada e, na Figura 16, está mostrada uma janela de aproximadamente 0, 12s para melhor visualização.

### 4.2.4 Determinação da estrutura do controlador do laço de tensão sem o uso do ganho de corrente

Considerando-se que o objetivo principal é o seguimento de referência senoidal de  $60Hz$ , o controlador escolhido deve ter dois polos sobre esta referência, segundo a teoria do modelo interno, conforme descrito na Seção 3.1. Isso significa polos em  $p =$  $\cos(2\pi 60T_s) \pm j \sin(2\pi 60T_s)$ . Sendo  $T_s$  o período de amostragem dado por  $T_s = 1/f_s$ , o que é equivalente a um controlador da forma descrita por

$$
C(z) = \frac{n(z)}{z^2 + 0,999856104618945z + 1},\tag{43}
$$

sendo  $f_s = 21, 6kHz$  e  $n(z)$  o numerador do controlador, que indicará a posição dos zeros e será obtido através da aplicação do método VRFT.

Dado que a planta utilizada é basicamente um filtro LC, teoricamente ela poderia ser modelada matematicamente possuindo dois polos complexos. Como a  $T_d(z)$  utilizada tem quatro polos, então um controlador da forma acima seria suficiente para garantir desempenho. Todavia, existem não-linearidades e imperfeições no sistema que não são modelados. Sendo assim, pode-se adicionar mais polos no denominador do controlador, de forma que sejam aumentados os graus de liberdade de alocação dos zeros. Uma localização possível para este polo é na origem, devido à simplicidade e a não influenciar no seguimento de referência em regime permanente.

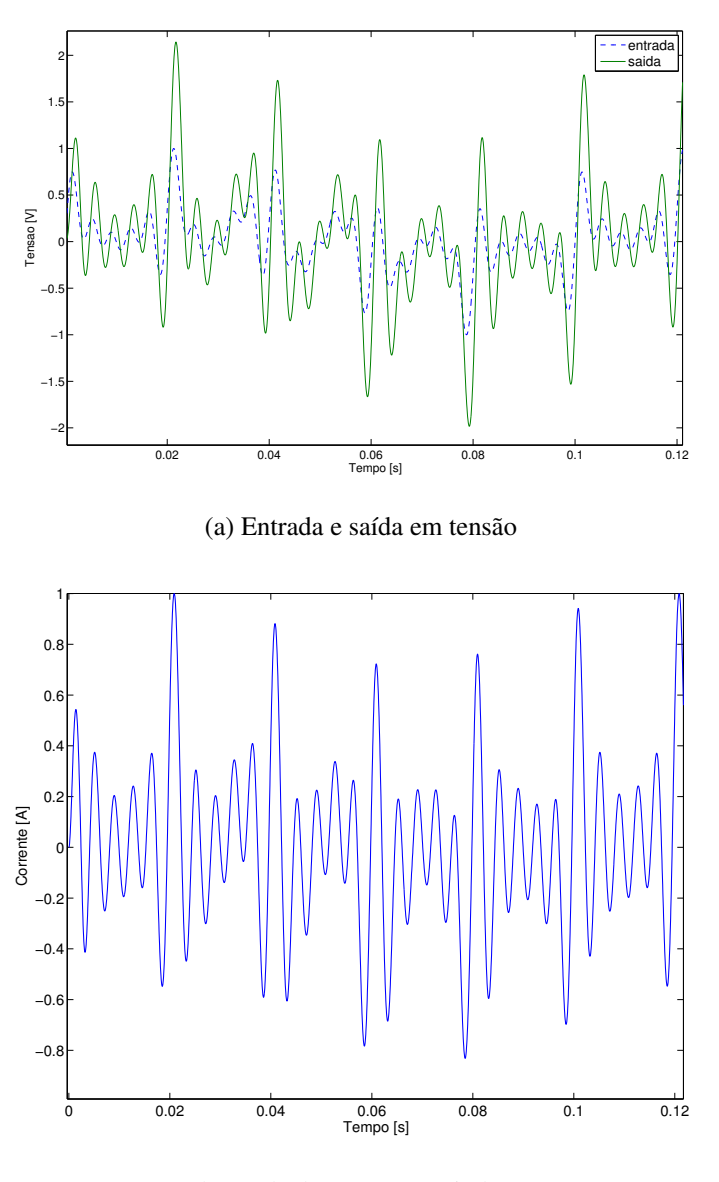

(b) Saída de corrente no indutor

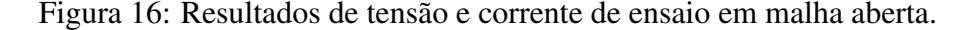

Adicionando-se um polo no denominador de  $C(z)$ , tem-se

$$
C(z) = \frac{n(z)}{z^3 + 0,999856104618945z^2 + z}.
$$
\n(44)

Aumentando-se o grau de liberdade ainda mais, tem-se um controlador da forma

$$
C(z) = \frac{n(z)}{z^4 + 0,999856104618945z^3 + z^2}.
$$
\n(45)

Para cada inserção de polo no controlador, é inserido também um zero, de forma a se manter o grau relativo do controlador nulo. Todos os controladores mostrados acima serão testados e poderá ser averiguada a eficácia da alocação de mais polos.

Foram determinados controladores de dois, três e quatro polos, para polos da  $T_d(z)$ variando de  $p = 0, 5$  a  $p = 0, 99$ , com passo  $p = 0, 01$ . Este conjunto de controladores será chamado  $C_1(z, p, n)$ , sendo p a localização do polos da  $T_d(z)$ , n o número de polos do controlador e o sub-índice 1 representa que foi realizado apenas um teste em malha aberta. Por exemplo, o controlador  $C_1(z; 0, 85; 4)$  representa o controlador de quatro polos obtido com polo da  $T_d(z)$  em  $p = 0, 85$ . Este controlador é dado por

$$
C_1(z; 0, 85; 4) = \frac{39, 4z^4 - 146, 4z^3 + 204, 5z^2 - 127, 5z + 29, 94}{z^4 + 0, 999856104618945z^3 + z^2}.
$$
 (46)

As Figuras 17a, 17b e 17c mostram o diagrama de Bode dos controladores obtidos, para polos da  $T_d(z)$  variando de  $p = 0, 5$  a  $p = 0, 99$  com passo  $p = 0, 02$  para facilitar a visualização.

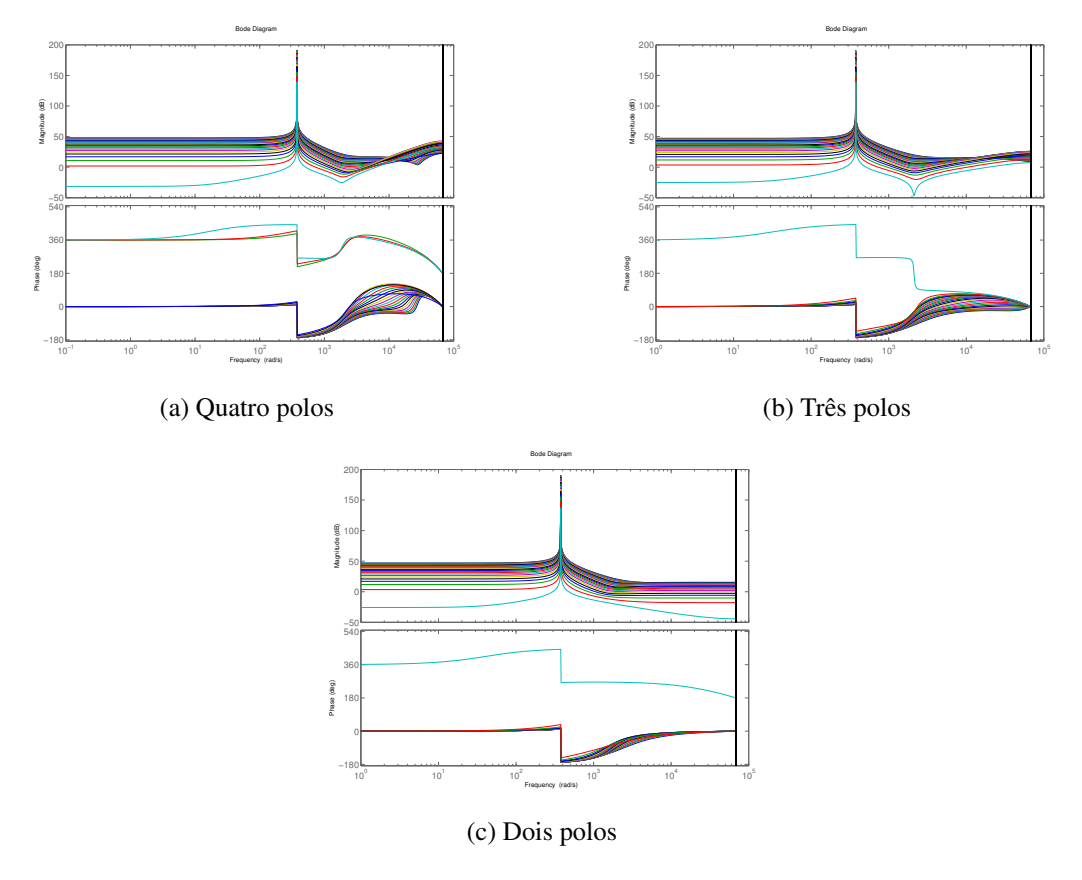

Figura 17: Diagrama de Bode dos controladores  $C_1(z, n, p)$ , para  $0, 50 \le p \le 0, 99$  e  $n = [2, 3, 4].$ 

Percebe-se ganho infinito na frequência desejada (60 $Hz$ ). Todavia, nos três casos, nota-se comportamento de alguns dos controladores bem diferente dos demais. São os casos daqueles controladores cujo diagrama de fase não começa em zero grau, indicando a presença de zeros de fase não mínima. Sendo assim, analisou-se a localização dos zeros destes controladores em função da localização do polo da  $T_d(z)$  para decisão de quais são adequados.

• 4 polos: O controlador apresenta dois pares de zeros complexos dentro do círculo unitário para polo da  $T_d(z)$  em 0,50. Conforme aumenta-se o valor do polo, os zeros se deslocam, mudando o valor do seu módulo mas sem ultrapassar a unidade. Quando o polo da  $T_d(z)$  se encontra em posições  $p \geq 0, 91$ , dois dos zeros passam a ser reais, um próximo ao círculo e outro próximo à origem. Quando  $p > 0, 94$ , um dos zeros passa a ter módulo maior que um, caracterizando sistema de fase não-mínima.

- 3 polos: O controlador apresenta dois zeros complexos e um zero negativo para  $p < 0, 60$ . Para valores de polo maior, o zero negativo torna-se positivo e o par de zeros complexos se desloca sem atingir módulo maior que a unidade, com os três zeros permanecendo dentro da circunferência unitária até  $p = 0, 98$ . Para  $p = 0, 99$ , um dos zeros se torna muito grande e os outros dois vão para a origem.
- 2 polos: O controlador apresenta dois zeros complexos quando  $p = 0, 5$ . A medida que o polo aumenta, os zeros se deslocam, tornado-se reais e próximos à unidade quando o polo da  $T_d(z)$  assume valores maiores que 0, 95. Para  $p \ge 0$ , 97, um dos zeros assume módulo maior que um, caracterizando fase não-mínima.

Analisando-se os ítens acima, percebe-se que os três controladores apresentam comportamento desejado (ou seja, sem zeros negativos e sem zeros de fase não-mínima) para uma faixa de polos da  $T_d(z)$  que varia entre  $0, 60 \leq p \leq 0, 93$ . Assim, restringiu-se o conjunto de controladores  $C_1(z, n, p)$  apenas para estes valores de polo da  $T_d(z)$ .

### 4.2.5 Determinação do ganho proporcional de corrente

O VRFT adaptado ao caso do controlador no laço de realimentação utiliza-se dos mesmos dados de malha aberta apresentados na Seção 4.2.3 nas Figuras 16a e 16b. Os polos da função  $T_{di_L}(z)$  foram variados de  $p=0,6$  a  $p=0,93$  com passo  $p=0,01.$  Esta faixa foi escolhida de modo a se compreender os controladores  $C_1(z, n, p)$  calculados na seção anterior. A aplicação da formulação matemática descrita na Seção 3.4 retorna um valor de  $K_{i_L}$  para cada polo da  $T_{d_{i_L}}(z)$ . Desta forma, tem-se  $K_{i_L} = K_{i_L}(p)$ , sendo p a localização do polo da  $T_{d_{i_L}}(z)$ . Por exemplo,

$$
K_{i_L}(0,85) = 3,37; \t\t(47)
$$

e indica que este foi calculado utilizando-se uma  $T_{d_{i_L}}(z)$  com polo em 0,85. A Figura 18 apresenta todos os valores de  $K_{i_L}$  obtidos para variação do polo da  $T_{d_{i_L}}(z)$  citada anteriormente. Percebe-se que o ganho diminui a medida que o módulo do polo aumenta. Os valores do ganho ficaram em uma faixa  $3, 96 \leq K_{i_L} \leq 0, 758$  e tem a mesma ordem de grandeza do ganho determinado empiricamente por (SCHILDT, 2014), que utilizou valor  $K_{i_L} = 4, 8$ .

#### 4.2.6 Novo ensaio com malha de tensão aberta e corrente fechada

Utilizando-se dos ganhos de corrente calculados, foram então realizados novos ensaios com a malha de tensão aberta e de corrente fechada. Como haviam sido determinados ganhos  $K_{i_L}(p)$  para  $0, 60 \le p \le 0, 93$ , foram realizados 34 testes em malha aberta, um referente a cada ganho. A Figura 19 ilustra a entrada e saída do sistema, normalizadas, para polo da  $T_d(z)$  em  $p = 0, 85$ , como exemplo.

Estes ensaios retornaram, portanto, 34 conjuntos de dados de saída,  $y_{1...34}(t)$ . Com a utilização destes, foram calculados novos controladores para a malha de tensão.

### 4.2.7 Determinação dos controladores para malha de tensão após segundo teste em malha aberta

Aplicando-se novamente o VRFT tradicional com os conjuntos de dados de entrada e saída coletados conforme procedimento descrito na seção anterior, foram então determinados novos controladores de dois, três e quatro polos. A faixa de polos da  $T_d(z)$  utilizada novamente foi  $0, 60 \le p \le 0, 99$ . Estes controladores formam, seguindo mesma lógica

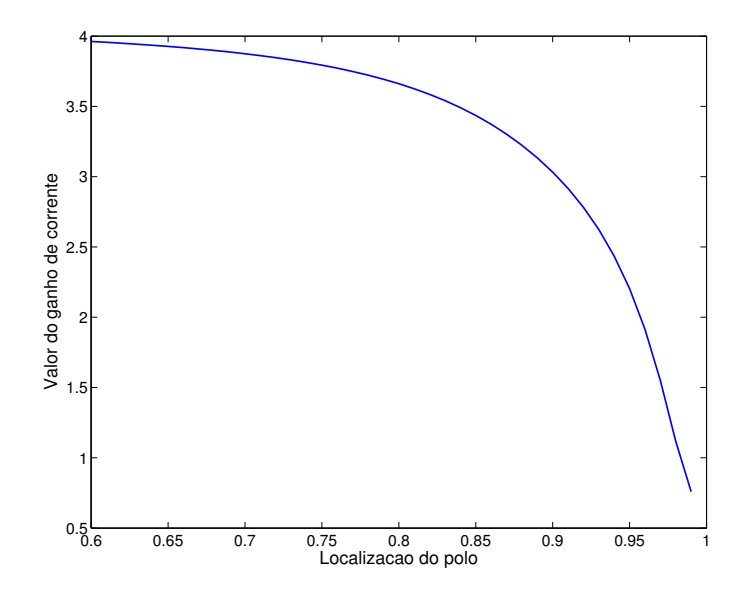

Figura 18: Valores de ganho de corrente obtidos em função da localização do polo da  $T_d(z)$ .

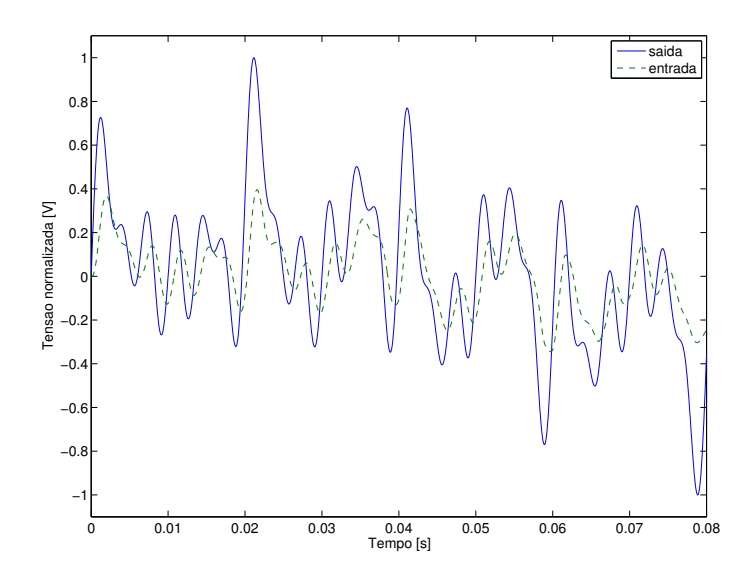

Figura 19: Saída em tensão do ensaio em malha aberta realizado com ganho de corrente implementado, para polo da  $T_d(z)$  em  $p = 0, 85$ .

dos anteriores, um conjunto de controladores denominado  $C_2(z, n, p)$ , sendo n o número de polos do controlador, p a posição dos polos da  $T_d(z)$  e o sub índice 2 indica que foram realizados dois testes em malha aberta para determinação deste controlador. Como exemplo, ilustra-se o controlador de quatro polos obtido para  $p = 0, 85$ .

$$
C_2(z; 0, 85; 4) = \frac{63,86z^4 - 234,0z^3 + 323,3z^2 - 199,2z + 46,13}{z^4 + 0,999856104618945z^3 + z^2}.
$$
 (48)

Os diagramas de Bode para 2, 3 e 4 polos dos controladores estão mostrados na Figura 20.

Percebe-se novamente ganho infinito na frequência de 60Hz. Também nota-se que

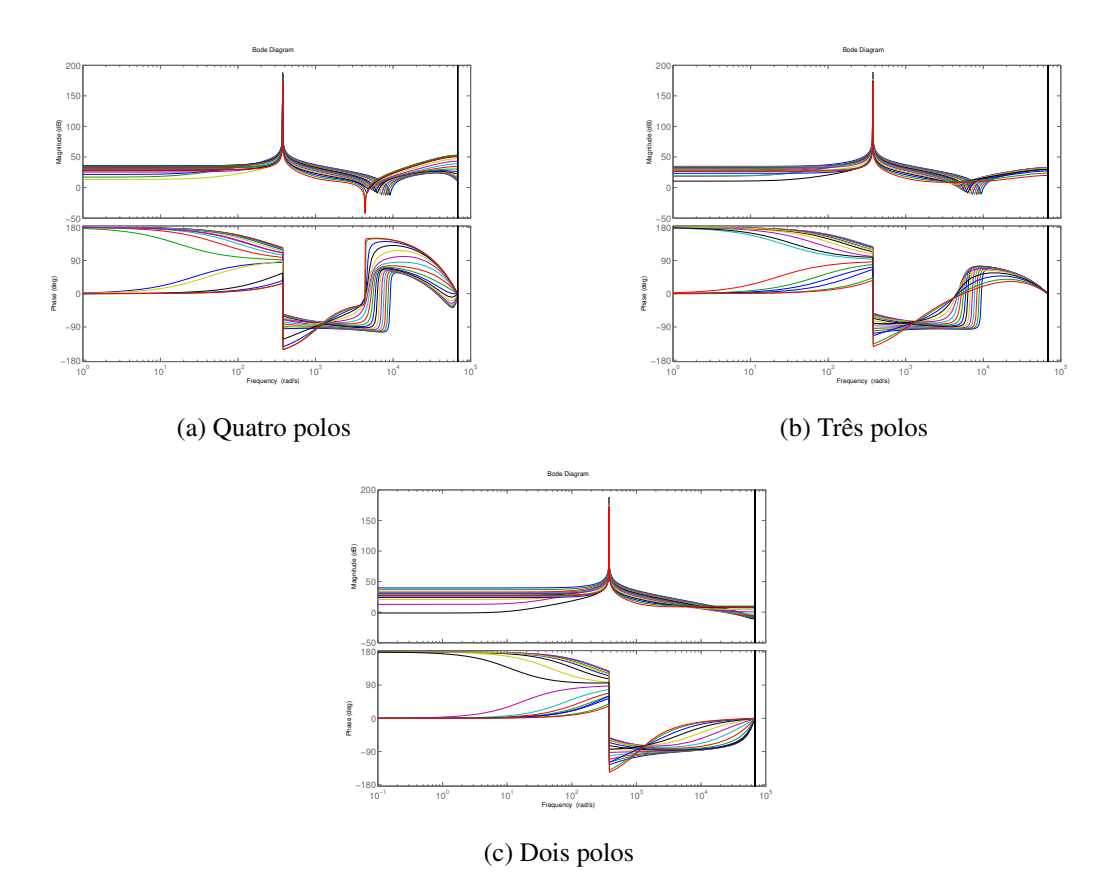

Figura 20: Diagrama de Bode dos controladores  $C_2(z, n, p)$ , para  $0, 60 \leq p \leq 0, 99$  e  $n = [2, 3, 4].$ 

alguns dos controladores apresentam comportamento diferente do desejado, com zeros de fase não-mínima. A utilização do ganho de corrente, ao acelerar o sistema, também diminui as possibilidades de escolha da  $T_d(z)$ . Uma nova análise da posição dos zeros dos controladores foi realizada.

- 4 polos: O controlador apresenta um par de zeros complexos e dois zeros reais, um deles positivos de fase não-mínima e um negativo próximo à origem para polo da  $T_d(z)$  em  $p = 0, 60$ . Os zeros passam a ter módulo menor que a unidade quando  $p \geq 0, 84$ , sendo dois reais e positivos e um par complexo. O controlador passa a apresentar dois pares de zeros complexos a partir de  $p = 0, 89$ , mantendo este padrão até  $p = 0, 96$ .
- 3 polos: O controlador apresenta um par de zeros complexos e um zero de fase não-mínima para  $p = 0, 60$ . Aumentando-se o valor do polo, os zeros continuam com a mesma característica para  $p \leq 0, 87$ . Para polos maiores, tem-se um par de zeros complexos e um zero real e positivo de fase mínima.
- 2 polos: O controlador apresenta um zero real e negativo próximo à origem e outro positivo e próximo ao círculo unitário para  $p = 0, 60$ . Aumentando-se o valor do polo, um dos zeros passa a ter módulo maior que um, até que  $p = 0,88$ . A partir deste valor de polo, tem-se dois zeros de fase mínima, sendo estes reais para  $p \leq 0$ , 91 e complexos para polos maiores.

Sendo assim, os controladores pertencentes ao grupo  $C_2(z, n, p)$  não apresentam singularidades indesejadas para polos da  $T_d(z)$  nas posições  $0, 88 \le p \le 0, 96$ .

#### 4.2.8 Resumo dos controladores encontrados

São três conjuntos de controladores encontrados e que foram utilizados durante os testes do Capítulo 5. Suas características estão apresentadas na Tabela 2, em que a primeira coluna indica o conjunto de controladores calculados, a segunda indica o número de testes em malha aberta necessários para obtenção, e a terceira coluna indica para quais polos da  $T_d(z)$  obteve-se comportamento desejado (zeros dentro do círculo unitário e com parte real positiva).

| Conjunto     | Testes realizados Polos da $T_d(z)$ (p) |
|--------------|-----------------------------------------|
| $C_1(z,n,p)$ | $0,60 \le p \le 0,93$                   |
| $K_{i_L}(p)$ | $0,60 \le p \le 0,93$                   |
| $C_2(z,n,p)$ | $0,88 \le p \le 0,96$                   |

Tabela 2: Resumo dos controladores obtidos.

# 4.3 Roteiro de testes

Com os controladores calculados, foram realizadas simulações computacionais com o intuito principal de se determinar qual o melhor controlador dentre aqueles apresentados na seção anterior e então verificar-se o cumprimento das normas internacionais. Em todas as simulações, a referência utilizada foi

$$
r(t) = 127\sqrt{2}\sin(2\pi 60t).
$$

Os testes são divididos em dois tipos, apresentados a seguir.

#### 4.3.1 Testes de seguimento de referência

Nestes testes, os objetivos, além de determinar o melhor controlador para o sistema UPS, são de se verificar:

- A eficácia da alocação de mais zeros no controlador;
- A validade da utilização do ganho de corrente;
- A validade da realização de dois testes em malha aberta.

Estes testes são realizados todos com a malha de tensão fechada e com carga linear máxima. O roteiro de simulações seguiu a seguinte ordem:

- 1. Controladores do grupo  $C_1(z, p, n)$ , malha de corrente em aberto.
- 2. Controladores do grupo  $C_1(z, p, n)$ , malha de corrente fechada e ganhos  $K_{i_L}(p)$ .
- 3. Controladores do grupo  $C_2(z, p, n)$ , malha de corrente fechada e ganhos  $K_{i_L}(p)$ .

Estas simulações duraram cada uma um intervalo de tempo de  $\Delta t = 0.06s$ , compreendendo aproximadamente um ciclo e meio da referência. São dois os critérios utilizados para comparação entre os controladores. O primeiro é o custo  $J^{MR}(\rho),$  dado pela Equação (9), repetida a seguir

$$
J^{MR}(\rho) = \bar{E}[(T(z,\rho) - T_d(z))r(t)]^2.
$$

Considerando-se que as funções de transferência são dadas em [V/V ], então a unidade do custo acima é  $[J^{MR}(\rho)] = [V^2]$ .

O critério mais comumente usado para se medir desempenho transitório de saídas periódicas é o tempo de acomodação da tensão RMS. Todavia, para seguimento de referência, este critério pode não ser útil. Isso acontece porque o cálculo da tensão RMS necessita da computação de um período completo da saída antes de retornar algum valor. No caso em que temos um seguimento de referência muito rápido, ao ser calculado o valor RMS após um período completo este já está em valores muito próximos a 127V. O critério adotado, portanto, é o tempo de acomodação do sinal de erro, calculado aqui como o tempo necessário para que a diferença entre a saída e a referência (sinal  $e(t)$ ) atinja valor menor que 1% do valor de pico da referência, ou

$$
t_s = \{min(t)|e(t) < 1, 27\sqrt{2}, \forall t > t_s\}.\tag{49}
$$

#### 4.3.2 Testes de variação de carga linear

Após determinado o melhor controlador dentre aqueles testados (considerando-se os dois critérios acima), foram realizados testes de variação de carga linear, seguindo a seguinte ordem:

- 1. Degrau aditivo de carga linear máxima.
- 2. Degrau subtrativo de carga linear máxima.

A malha de corrente, nestes testes, ficará aberta ou fechada dependendo dos resultados dos testes anteriores. Os sinais de interesse, além da tensão de saída, são a corrente de saída e a tensão RMS. Estes testes foram realizados durante um período de  $\Delta t = 0.06s$ , com entrada/saída de carga em  $t_0 = 0, 03s$ . Como o sistema já se encontrava em regime permanente antes da variação de carga, é possível se averiguar o tempo de acomodação da tensão RMS. O limite utilizado foi o apresentado em (SCHILDT, 2014), de 2% do valor de regime (127 $V_{RMS}$ ).

# **5 RESULTADOS**

Neste capítulo serão apresentados os resultados dos testes descritos na seção anterior. Primeiramente, serão apresentados os resultados de cada teste individualmente, em forma de gráficos e tabelas. Em seguida, os resultados serão cruzados para a validação de cada uma das hipóteses levantadas anteriormente.

### 5.1 Resultados dos testes de seguimento de referência

#### 5.1.1 Malha de tensão fechada e corrente aberta, controladores  $C_1(z, n, p)$

O conjunto de controladores  $C_1(z, n, p)$  estava definido para  $0, 60 \leq p \leq 0, 93$  e  $n = [2, 3, 4]$ . Foram realizados, portanto, um total de 102 simulações. Percebeu-se que ocorreu o seguimento de referência, conforme esperado, apenas para uma certa faixa de polos da  $T_d(z)$ . Quando não ocorreu seguimento da referência, há dois motivos a serem considerados. Ou os polos da  $T_d(z)$  são rápidos demais e o esforço de controle é muito alto ou, a localização de zeros do controlador tornou o sistema em malha fechada instável. Em ambos os casos, o sinal de controle satura no valor limite do barramento CC.

Utilizando-se o conjunto  $C_1(z, 4, p)$ , ou seja, controladores com 4 polos, o seguimento de referência foi obtido apenas para polos da  $T_d(z)$  na posição  $p = 0, 93$ . A Figura 21 apresenta a saída do sistema para  $C_1(z; 4; 0, 93)$ .

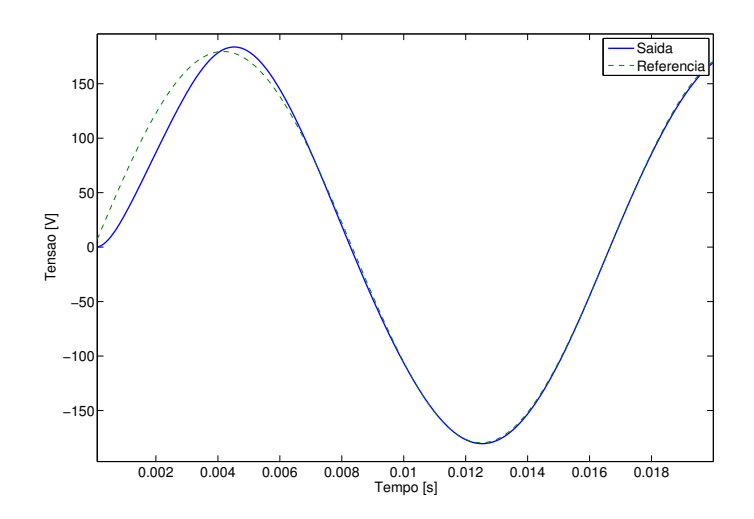

Figura 21: Seguimento de referência obtido para polo em  $p = 0.93$  com controlador de quatro polos e sem realimentação de corrente implementado.

Para polos com módulo menor, o esforço de controle satura e a saída tem o aspecto da Figura 22a e o sinal de controle se comporta conforme Figura 22b.

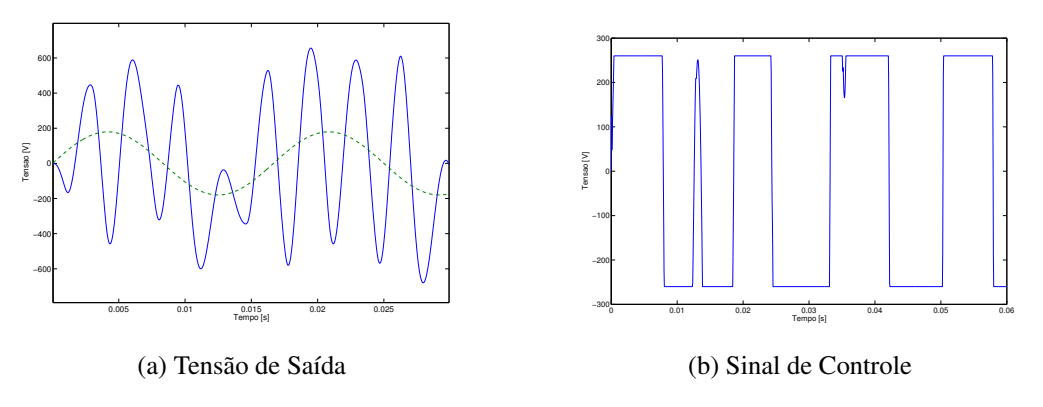

Figura 22: Saturação do sinal de controle devido à restrição do barramento CC..

Para controlador com 3 polos,  $C_1(z, 3, p)$ , não foi comprovado o seguimento de referência para nenhuma posição de polo da  $T_d(z)$  considerada. A saída saturou para qualquer polo  $p \le 0$ , 93. Já para o controlador de dois polos,  $C_1(z, 2, p)$  comprovou-se seguimento de referência para polos da  $T_d(z)$  em  $p = 0, 93$  e  $p = 0, 92$ , conforme ilustra Figura 23.

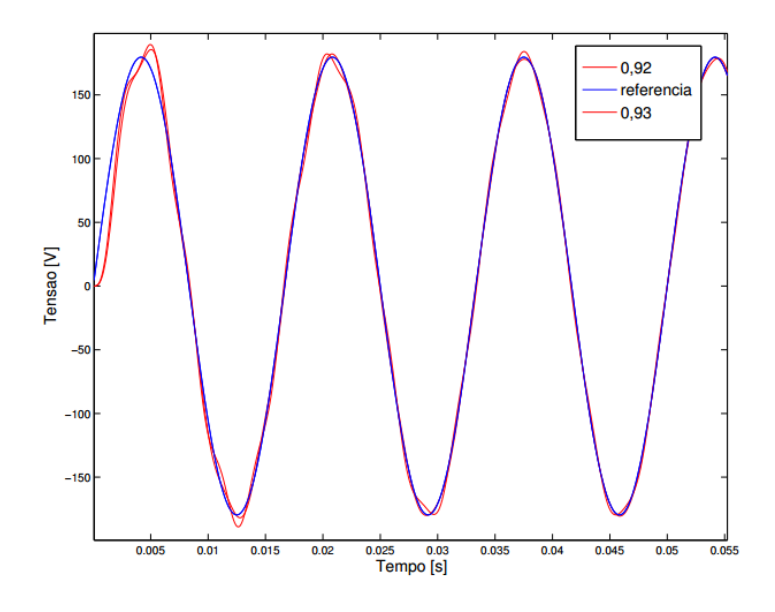

Figura 23: Saídas do sistema para  $p$  em  $0, 93$  e  $0, 92$ , sem ganho de corrente para controlador com dois polos.

Para polos na posição  $p = 0, 91$ , o sinal de controle não saturou durante o tempo de simulação. Todavia, não houve o seguimento de referência nos primeiros três ciclos e meio, conforme ilustrado na Figura 24. O sistema já está instável, comportamento percebido ao se realizar a mesma simulação por um intervalo de tempo mais longo.

Para polos menores que 0, 91, o sinal de controle saturou e foi obtido comportamento similar ao da Figura 22b. Calculando-se o custo  $J^{MR}(\rho)$  para cada um dos casos, percebeu-se que o controlador com quatro polos apresentou o menor custo. O mesmo ocorre para os tempos de acomodação. A Tabela 3 resume os resultados obtidos nestes ensaios, em que  $t_s$  é dado em ms e p é a localização do polo da  $T_d(z)$  para a qual se obteve menor custo.

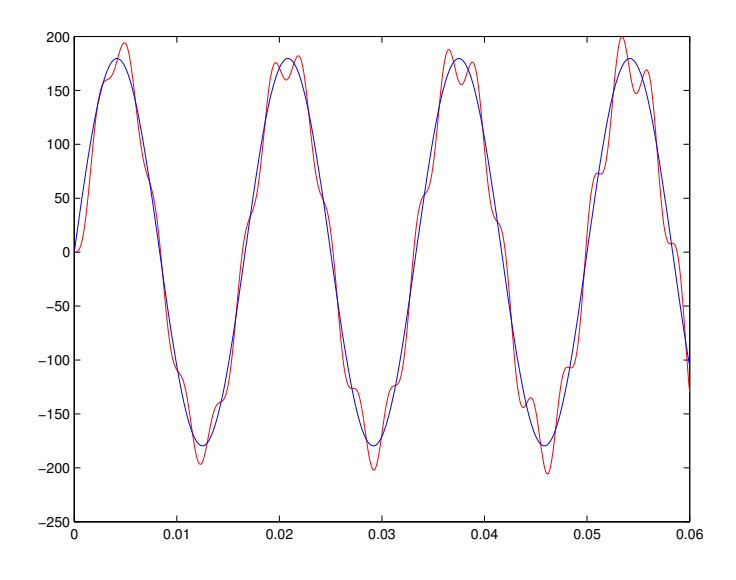

Figura 24: Saída do sistema para polo em 0, 91, sem ganho de corrente para controlador com dois polos.

Tabela 3: Resumo dos resultados obtidos sem ganho de corrente.

| Tipo de controlador | Range      | $min(J^{MR}(\rho))$ | $min(t_s)[ms]$ | р    |
|---------------------|------------|---------------------|----------------|------|
| 4 polos             | $p = 0,93$ | 16,66               | 3.56           | 0,93 |
| 3 polos             |            |                     |                |      |
| 2 polos             | 0,93e,0,92 | 27, 22              | 10, 32         | 0,93 |

Percebe-se que a localização de polo que apresentou menor  $t_s$  foi a mesma para o qual obteve-se menor custo. Além disso, o controlador com 4 polos obteve custo menor e tempo de acomodação menor que o de dois polos.

# 5.1.2 Malha de tensão fechada e corrente fechada, controladores  $C_1(z,n,p)$  e  $K_{i_L}(p)$

Nestas simulações, utilizaram-se os mesmos controladores do ensaio anterior, porém com a malha de corrente fechada. O custo  $J^{MR}(\rho)$  e os tempos de acomodação foram calculados. Os resultados estão apresentados na Tabela 4 e os custos apresentados na Figura 25.

Tabela 4: Resumo dos resultados obtidos com ganho de corrente.

| Tipo de controlador | Range                 | $min(J^{MR}(\rho))$ | $min(t_s)[ms]$ |      |
|---------------------|-----------------------|---------------------|----------------|------|
| 4 polos             | $0,60 \le p \le 0,93$ | 2,890               | 1.48           | 0,60 |
| 3 polos             | $0,60 \le p \le 0,93$ | 3,083               | 1,52           | 0,60 |
| 2 polos             | $0,60 \le p \le 0,93$ | 3,088               | 1.57           | 0,60 |

Percebeu-se que a inserção do ganho de corrente aumentou a faixa de posições do polo da  $T_d(z)$  pra o qual houve seguimento de referência. Na verdade, todos os controladores calculados na faixa de polos considerada (0, 60  $\leq p \leq 0$ , 93) apresentaram bom desempenho. Além disso, o polo mais rápido obteve o menor custo e menor tempo de

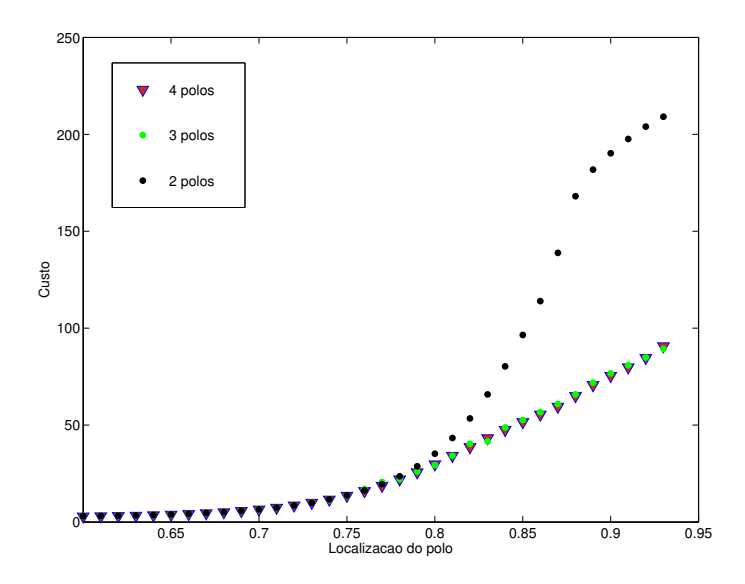

Figura 25: Custo  $J^{MR}(\rho)$  para controladores com diferente número de polos e com ganho de corrente implementado.

acomodação, com o controlador de 4 polos apresentando desempenho superior. Nota-se a diminuição tanto nos custos  $J^{MR}(\rho)$  quanto nos tempos de acomodação quando comparados ao ensaio sem ganho de corrente. A Figura 26 mostra as saídas do sistema no melhor caso, para dois, três e quatro polos no controlador.

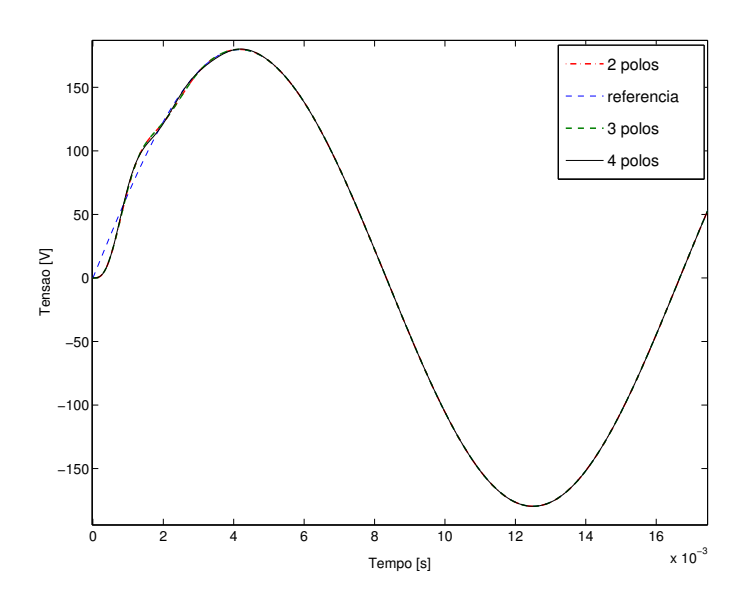

Figura 26: Saída em tensão do sistema com ganho de corrente implementado e apenas um teste em malha aberta realizado.

# 5.1.3 — Malha de tensão fechada e corrente fechada, controladores  $C_2(z,n,p)$  e  $K_{i_L}(p)$

Após realização de segundo teste em malha aberta, o novo conjunto de controladores  $C_2(z, n, p)$  foi testado juntamente com o ganho proporcional de corrente. Este conjunto estava definido para posições do polo da  $T_d(z)$  tais que  $0, 88 \leq p \leq 0, 96$ . Obteve-se seguimento de referência para esta faixa de polos estudada em todos os casos, segundo a Tabela 5 que apresenta também os tempos de acomodação e os custos. A Figura 27 mostra a variação do custo em função das localizações do polo da  $T_d(z)$ .

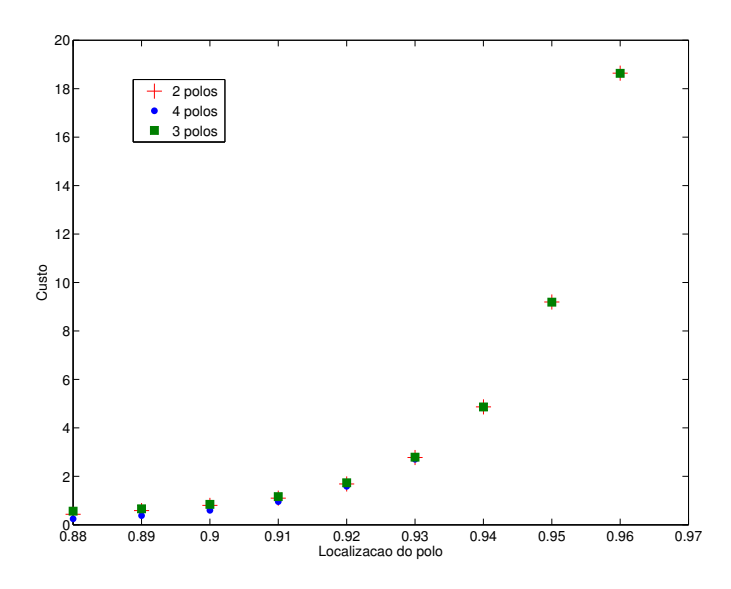

Figura 27: Custos  $J^{MR}(\rho)$  para diferentes localizações de polos da  $T_d(z)$ , calculados com ganho de corrente implementado e dois ensaios em malha aberta realizados.

Tabela 5: Resumo dos resultados de custo obtidos com ganho de corrente e dois testes em malha aberta.

| Tipo de controlador | Range                 | $min(J^{MR}(\rho))$ | $min(t_s)[ms]$ |      |
|---------------------|-----------------------|---------------------|----------------|------|
| 4 polos             | $0,88 \le p \le 0,96$ | 0, 24               | 2,50           | 0,88 |
| 3 polos             | $0,88 \le p \le 0,96$ | 0,43                | 2,68           | 0,88 |
| 2 polos             | $0,88 \le p \le 0,96$ | 0, 56               | 2.92           | 0.88 |

Percebe-se novamente que o controlador de 4 polos apresentou melhor resultado em termos de custo e tempo de acomodação. O tempo de acomodação do sinal de erro apresentou valor maior que o do teste anterior. A Figura 28 mostra o seguimento de referência para os controladores de menor custo com 2, 3 e 4 polos.

# 5.2 Ensaios com variações de carga linear

#### 5.2.1 Características do controlador utilizado

Definiu-se que o controlador que apresentou menor custo  $J^{MR}(\rho)$  é o que apresenta melhor comportamento. Este foi o controlador  $C_2(z; 4; 0, 88)$ . A  $T_d(z)$  com polo em  $p = 0, 88$ , que representa o modelo de referência adotado é dada por

$$
T_d(z) = 0,045713 \frac{z(z - 0,9447)^2}{(z - 0,88)^2}.
$$
\n(50)

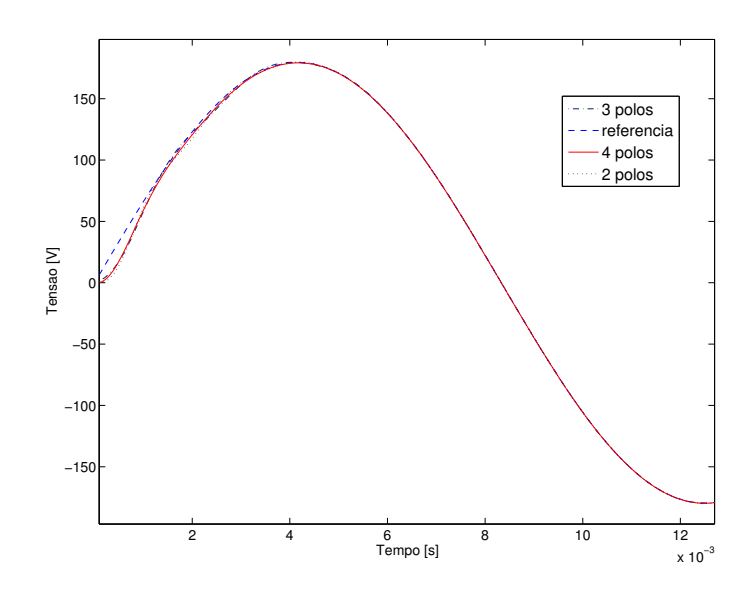

Figura 28: Seguimento de referência com ganho de corrente implementado e realização de dois testes em malha aberta.

A aplicação do VRFT adaptado para laço de realimentação de corrente utilizando-se desta função de transferência gerou o ganho de corrente

$$
K_{i_L}(0,60) = 3,955. \t\t(51)
$$

Após a realização de novo teste em malha de tensão aberta e malha de corrente fechada, com o ganho calculado acima, chegou-se por fim no controlador

$$
C_1(z; 4; 0, 60) = \frac{9,369z^4 - 26,37z^3 + 30,77z^2 - 19,20z + 5,482}{z^4 + 0,999856104618945z^3 + z^2},
$$
(52)

que é o adotado a partir de agora para os próximos testes. O diagrama de Bode deste controlador encontra-se na Figura 29.

Uma análise interessante é a comparação entre os sinais de saída encontrado e o simulado quando aplicada na  $T_d(z)$  a referência. Os sinais podem ser vistos na Figura 30.

#### 5.2.2 Resultados dos ensaios com variação de carga

Foram realizados, por fim, os ensaios com inserção e retirada de carga linear máxima. As Figuras 31a e 31b mostram a resposta em tensão e corrente do sistema quando aplicado um degrau aditivo de carga, que ocorre no instante  $t_0 = 0, 03s$ .

Já as Figuras 32a e 32b apresentam a saída em tensão e corrente do sistema quando há a retirada total da carga.

A perturbação é dificilmente notada analisando-se apenas a saída em tensão em função do tempo. A Figura 33 mostra a variação da tensão RMS no instante em que ocorre a adição e subtração de carga, em gráficos separados. Percebe-se que em nenhum momento esta tensão ultrapassa os limites de  $\pm 0$ , 7% e, portanto, o critério de tempo de acomodação não se aplica.

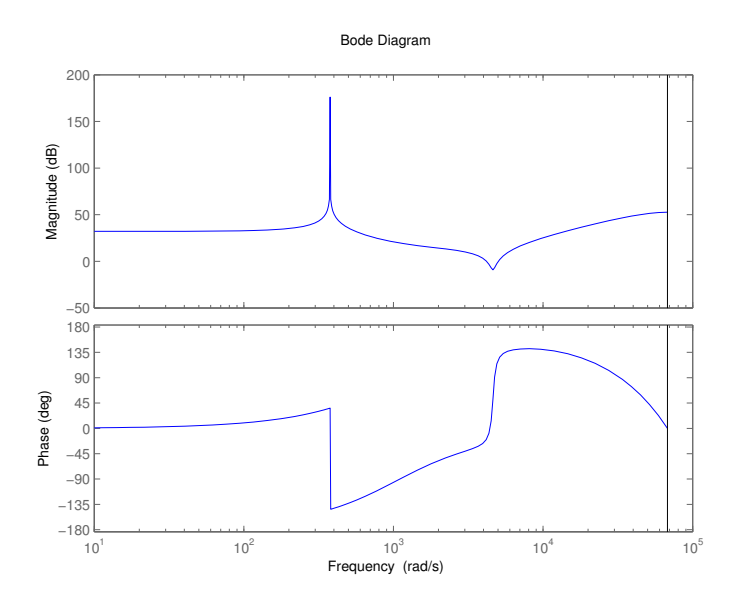

Figura 29: Diagrama de Bode do controlador que apresentou menor custo  $J^{MR}(\rho)$ .

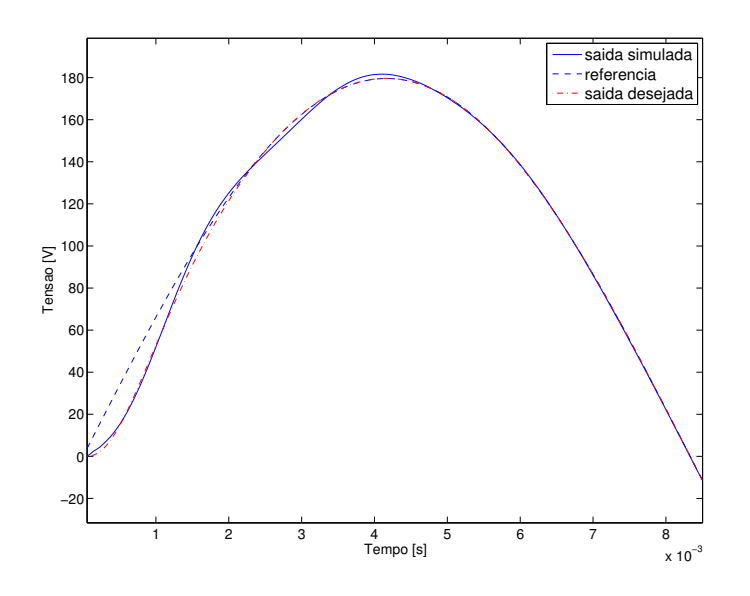

Figura 30: Comparação entre sinal de saída obtido e o do modelo de referência.

# 5.3 Análise e comparação dos resultados

### 5.3.1 Quanto à localização dos polos da  $T_d(z)$

A utilização de diversas localizações de polo da  $T_d(z)$  para realização dos testes teve como objetivo averiguar o quão rápido poderia se comportar o sistema. Percebeu-se que a faixa para a qual ocorreu o seguimento de referência não variou muito com o número de polos do controlador. Todavia, com a inserção do ganho de corrente, houve um aumento significativo desta faixa. A aplicação do VRFT após realização do segundo teste em malha aberta, já com o ganho de corrente e portanto com o comportamento dinâmico da planta mais rápido, resulta na diminuição desta faixa. A Tabela 6, a seguir, mostra estes resultados para o controlador de quatro polos.

É interessante notar que o menor custo  $J^{MR}(\rho)$  é sempre obtido quando utilizado o

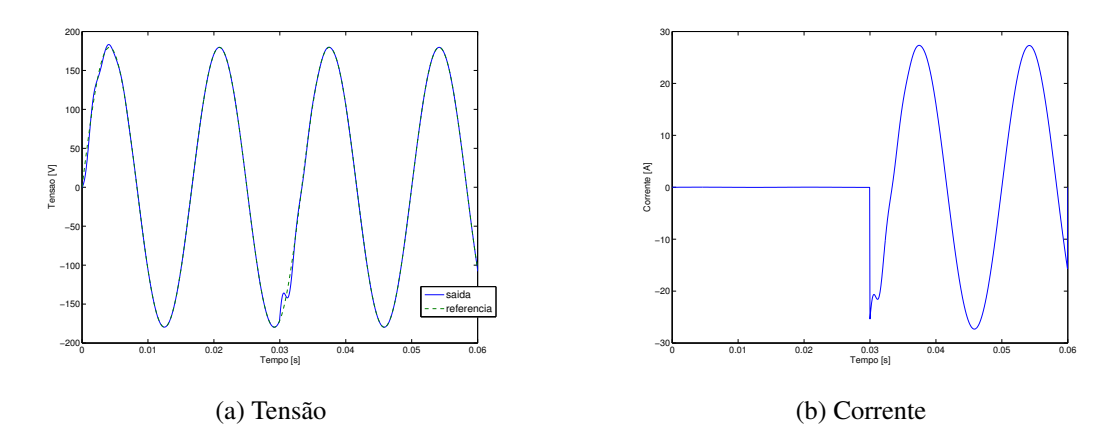

Figura 31: saídas para degrau aditivo de carga linear.

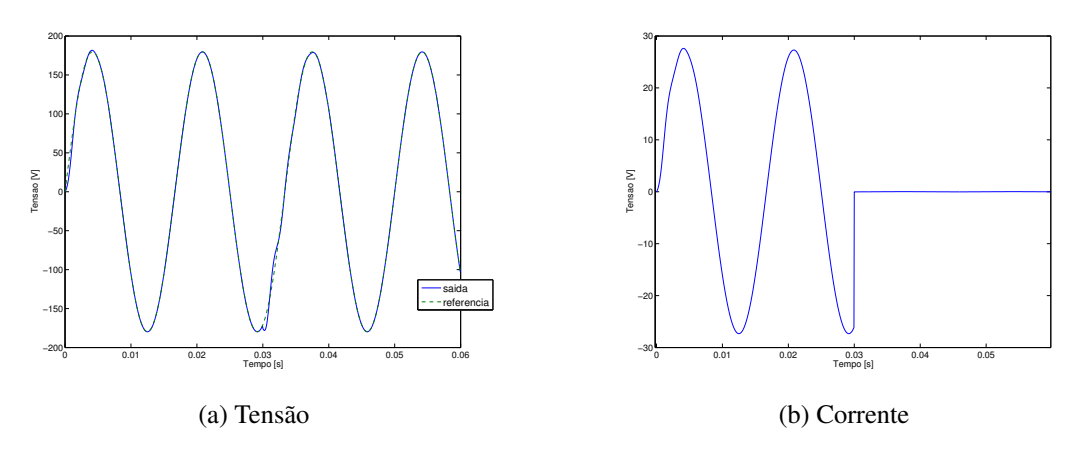

Figura 32: Saídas para degrau subtrativo de carga linear.

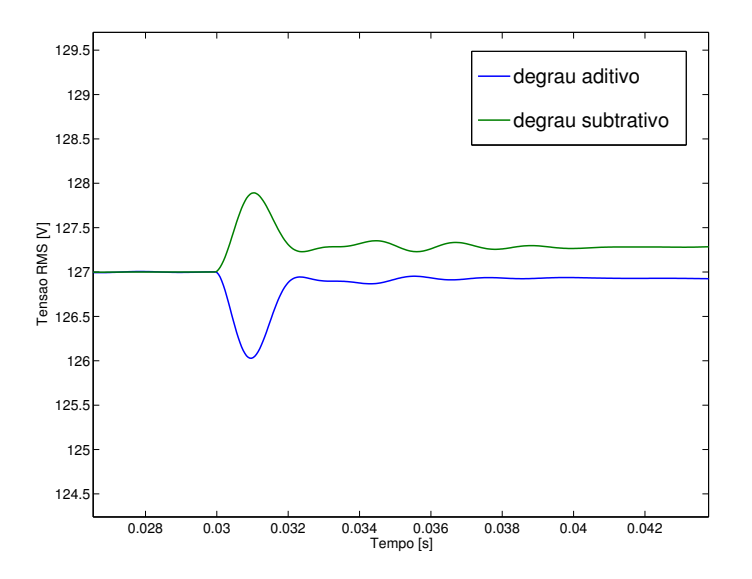

Figura 33: Tensão RMS de saída em degrau aditivo e subtrativo de carga linear.

polo mais rápido da faixa de variação. A realização de ensaios com diversas localizações de polos da  $T_d(z)$  foi válida, também, para se validar o algoritmo para o método VRFT utilizado.

|                    | Ensaios | Range                   | Localização do polo para mínimo custo |
|--------------------|---------|-------------------------|---------------------------------------|
| Sem $K_{i_L}$      |         | $p = 0, 93$             | 0, 93                                 |
| Com $K_{i_{\tau}}$ |         | $0,60 \le p \le 0,93$   | 0,60                                  |
| Com $K_{i_{\tau}}$ |         | $0,88 \leq p \leq 0,96$ | $0.\,\allowbreak 88$                  |

Tabela 6: Resumo dos resultados obtidos em relação à variação de polos da  $T_d(z)$ .

#### 5.3.2 Quanto ao número de polos do controlador

Em ambos os ensaios em malha fechada realizados, o controlador com quatro polos apresentou melhor resultado quando comparado aos controladores de dois e três polos, sendo o custo  $J^{MR}(\rho)$  o critério avaliado. A Tabela 7 mostra os custos obtidos.

Tabela 7: Custos mínimos  $J^{MR}(\rho)$  obtidos em diferentes ensaios com variação do número de polos do controlador.

| Ensaios em MA       | 1 ensaio      | 1 ensaio        | 2 ensaios     |
|---------------------|---------------|-----------------|---------------|
| Tipo de controlador | Sem $K_{i_L}$ | Com $K_{i_{L}}$ | Com $K_{i_L}$ |
| 4 polos             | 16,66         | 2,890           | 0, 24         |
| 3 polos             |               | 3,083           | 0,43          |
| 2 polos             | 27, 22        | 3,088           | 0,56          |

Utilizando-se do critério do tempo de acomodação, a conclusão é a mesma, conforme mostrado na Tabela 8.

Tabela 8: Tempo de acomodação obtidos em diferentes ensaios com variação do número de polos do controlador.

| Ensaios em MA       | 1 ensaio      | 1 ensaio      | 2 ensaios   |
|---------------------|---------------|---------------|-------------|
| Tipo de controlador | Sem $K_{i_L}$ | Com $K_{i_L}$ | Com $K_{i}$ |
| 4 polos             | 3,56          | 1,48          | 2,50        |
| 3 polos             |               | 1,52          | 2,68        |
| 2 polos             | 10,32         | 1,57          | 2.92        |

Analisando-se os valores de mínimo  $t_s$  e mínimo  $J^{MR}(\rho)$  conclui-se que os controladores de 2, 3 e 4 polos possuem desempenho muito semelhante quando incluído o ganho de corrente no sistema.

### 5.3.3 Quanto ao uso da realimentação de corrente e realização de dois ensaios em malha aberta

Foi verificado o quanto a utilização do ganho de corrente influencia no desempenho do sistema. A Tabela 9 mostra a diminuição do custo  $J^{MR}(\rho)$  e do tempo de acomodação ao longo dos ensaios realizados, para controlador com quatro polos e a Figura 34 mostra o valor dos custos obtidos para diferentes localização dos polos da  $T_d(z)$ .

A inserção do ganho de corrente se mostrou fundamental para bom comportamento da saída. Inclusive, a utilização do ganho aumenta a possibilidade de escolha da  $T_d(z)$ . A realização de dois ensaios em malha aberta mostrou que, apesar de os custos diminuírem

Testes em MA  $\overline{min(J^{MR}(\rho))}$  [V 2  $min(t<sub>s</sub>)$  [ms] Sem  $K_{i_L}$ 1 16, 66 3, 56 Com  $K_{i_L}$ 1 2, 890 1, 48 Com  $K_{i}$ 2 0, 24 2, 50

Tabela 9: Custos  $J^{MR}(\rho)$  obtidos em diferentes ensaios com variação do número de polos

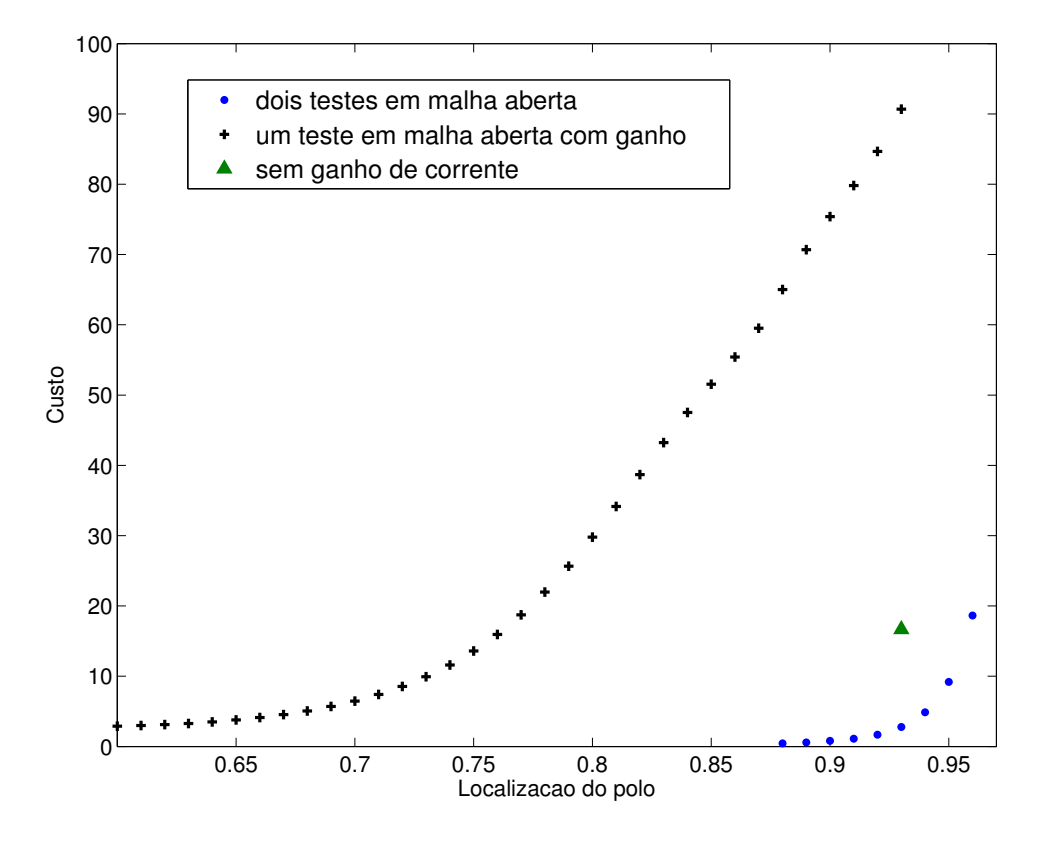

Figura 34: Comparação dos custos  $J^{MR}(\rho)$  para diferentes localizações do polo da  $T_d(z),$ em ensaios distintos.

significativamente, o tempo de acomodação do sinal de erro foi menor quando realizado apenas um teste.

#### 5.3.4 Quanto ao cumprimento das normas internacionais

Os ensaios de inserção e retirada de carga linear mostram que o uso do controlador  $C_2(z; 4; 0, 88)$  faz com que o sistema se comporte dentro das normas apresentadas, quando operando sob as condições impostas neste trabalho. Os envelopes de tensão das Figuras 4 e 3, quando comparados com a variação da tensão RMS da Figura 33 deixam claro que o comportamento é o desejado.

do controlador.

# 5.4 Trabalhos futuros

São algumas as contribuições que podem ser feitas para se dar continuidade ao trabalho.

#### 5.4.1 Realização de testes na planta

Apesar de os resultados em simulação computacional do desempenho do sistema terem sido satisfatórios, não foi realizado teste diretamente na planta para coleta e interpretação dos resultados reais. Além disso, a utilização de sinais corrompidos por ruído implicaria mudança no algoritmo utilizado para ajuste de controladores.

#### 5.4.2 Rejeição de harmônicas e inserção de carga não-linear

Neste trabalho, não foi utilizada carga não-linear alimentada pela UPS. Equipamentos eletrônicos nos quais existem retificadores são exemplos comuns de cargas não-lineares. A utilização destas implica inserção de componentes harmônicas indesejadas na saída do sistema. Sendo assim, o controlador a ser desenvolvido deve possuir modos de rejeições de harmônicas. Um exemplo de carga não-linear está mostrada na Figura 35.

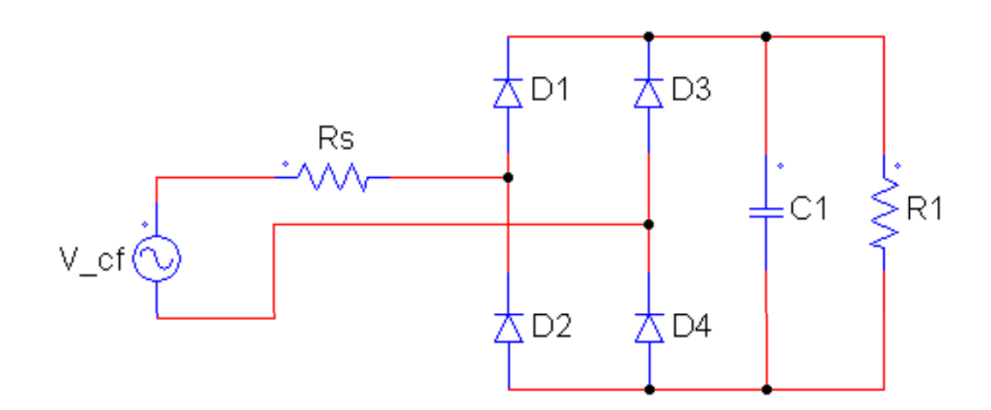

Figura 35: Exemplo de carga não-linear (SCHILDT, 2014).

Esta carga foi utilizada nos trabalhos de (SCHILDT, 2014) e (LORENZINI, 2013) para simulação da UPS, e é composta por uma ponte de diodos, um resistor (5, 45Ω) e um capacitor de filtro (23100 $\mu$ F). A Figura 36a apresenta os resultados da inserção de carga não-linear para o controlador simulado na Seção 5.2, e a Figura 36b mostra a tensão RMS do sinal.

Percebe-se que há o seguimento de referência porém com erro constante. Além disso, o valor da tensão RMS não ultrapassa novamente os 2% de seu valor em regime.

### 5.4.3 Diminuição de testes em malha aberta

Neste trabalho, percebeu-se uma melhora significativa do comportamento do sistema (em termos do custo  $J^{MR}(\rho)$ ) quando realizados dois testes em malha aberta. O primeiro teste foi utilizado para cálculo do controlador proporcional no laço de realimentação de corrente no indutor. O segundo teste determinou a forma do controlador responsável pelo seguimento de referência no laço de realimentação de tensão. Para que seja diminuído o número de testes em malha aberta realizados, deve-se desenvolver formulação matemática complementar à da Seção 3.2 que estime os parâmetros  $K_{i_L}$  e  $\rho$  de uma única vez.

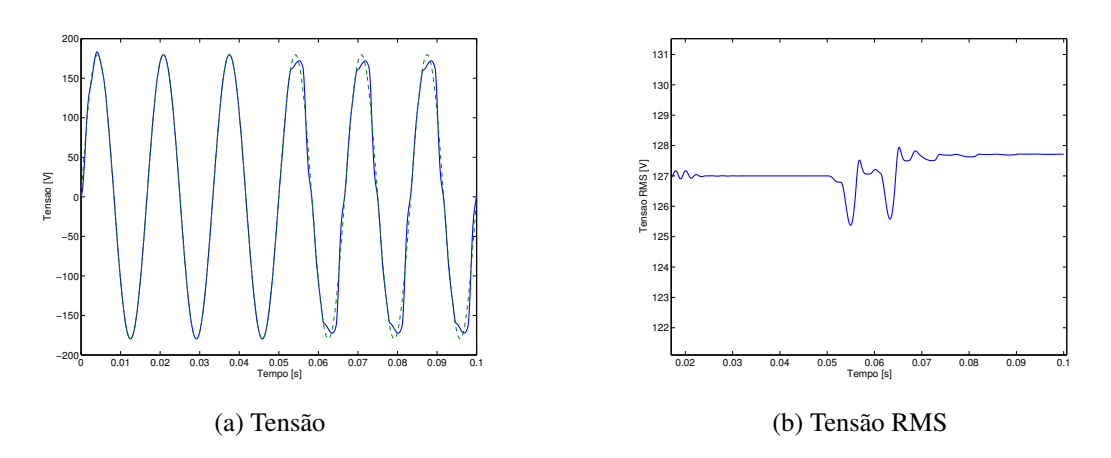

Figura 36: Saída do sistema para degrau aditivo de carga não-linear.

# **6 CONCLUSÕES**

Utilizando-se da metodologia VRFT, o trabalho apresentou controladores para a UPS *online* de dupla conversão. Na verdade, a metodologia pode ser aplicada para qualquer sistema no qual a saída dependa de um inversor de frequência e cujo comportamento desejado seja uma senoide com características semelhantes às da rede elétrica. Os testes finais, com aplicação de degraus de carga linear, apresentaram resultados adequados às normas internacionais. Todavia, não foi o foco do desenvolvimento do trabalho a utilização de cargas não-lineares, presentes cada vez mais no mercado e no dia a dia devido à diversidade de produtos eletrônicos que utilizam-se de retificadores. A inserção de cargas deste teor implica na inserção de modos de rejeição de componentes harmônicos e fica como provocação para trabalhos futuros.

Uma particularidade deste trabalho é que o modelo de referência escolhido não foi único. A  $T_d(z)$  utilizada apresentou quatro polos iguais e que podiam ser escolhidos pelo usuário. Esta metodologia serviu para se verificar o funcionamento do método VRFT, quando notou-se que os controladores obtidos com polos de módulo maior apresentaram resposta mais lenta. Além disso, pôde-se perceber que a inserção do ganho de corrente aumenta a faixa de polos para o qual o controle não saturou, provando novamente que o ganho de corrente inserido além de melhorar o comportamento dinâmico do sistema, também aumenta a gama de possibilidades de decisão do modelo de referência a ser utilizado.

A principal contribuição deste trabalho foi a aplicação da metodologia de cálculo de ganho de corrente no laço de realimentação. Foi mostrada melhora significativa no comportamento dinâmico do sistema com a inserção do ganho. Comparando-se com o trabalho de (SCHILDT, 2014), houve uma redução do número de testes em malha aberta realizados, de sete para dois. Todavia, ainda é de interesse que todos os parâmetros sejam determinados em um único teste. No caso em que há um modelo da planta para realização de simulação computacional, realização de vários testes dispende apenas tempo do projetista. Contudo, deve-se atentar que, em aplicações industriais, cada teste realizado pode implicar parada de processos e possuem, portanto, um custo financeiro associado.

# **REFERÊNCIAS**

BAZANELLA, A. S.; CAMPESTRINI, L.; ECKHARD, D. Data-driven controller design: the h2 approach. [S.l.]: Springer, 2011.

BONAN, G. Síntese de controladores repetitivos chaveados: uma aplicação a fontes initerruptas de energia (ups). Revista Controle Automação, [S.l.], v.22, n.2, 2011.

CAMPESTRINI, L. Adaptações do método VRFT para seguimento de referência. 2015.

CAMPESTRINI, L. et al. Unbiased MIMO VRFT with application to process control. , [S.l.], 2015.

CAMPI, M.; LECCHINI, A.; SAVARESI, S. Virtual reference feedback tuning: a direct method for the design of feedback controllers. Automatica, [S.l.], v.38, n.8, 2002.

COMMISSION, I. E. IEC 62040-3: uninterruptible power supplies (ups) - part 3: method of specifying the performance and test requirements. Switzerland: [s.n.], 2004.

DE CALLAFON, R.; VAN DEN HOF, P. Suboptimal feedback control by a scheme os iterative identification and control design. Mathematical Modelling of Systems, [S.l.], v.3, n.1, p.77–101, 1997.

DONG, D. et al. On zero steady-state error voltage control of single-phase PWM inverters with different load types. IEEE Trans. on Power Electronics, [S.l.], v.26, p.3285–3297, 2011.

FINN, S. A High Performance Inverter Technology, Architecture and Applications. Power Electronics Conference and Exposition, [S.l.], p.556–560, 1993.

FRANCIS, B. A.; WONNHAM, W. M. The Internal Model Principle of Control Theory. Automatica, [S.l.], v.12, p.457–465, 1976.

GEVERS, M. Towards a joint design of identification and control? Essay on Control, [S.l.], v.14, p.111–151, 1993.

HAKVOORT, R.; SCHRAMA, R.; VAN DEN HOF, P. Approximate identification with closed-loop performance criterion and application to LQG feedback design. Automatica, [S.l.], v.30, n.4, p.679–690, 1994.

HJALMARSSON, H.; GUNNARSSON, S.; GEVERS, M. Convergent iterative restricted complexity control design scheme. In: IEEE CONFERENCE ON DECISION AND CONTROL, 33. Proceedings. . . IEEE, 1994. v.2, p.1735–1740.

INSTITUTE, A. N. S. IEEE Std 944: ieee recommended practice for the application and testing of uninterruptible power supplies for power generating stations. New York: [s.n.], 1986.

LJUNG, L. System Identification: theory for the user. 2.ed. [S.l.]: Prentice Hall, 1999.

LORENZINI, C. Controladores ressonantes-repetitivos em sistemas ininterruptos de energia. , [S.l.], 2013.

MONFARED, M. A simplified control strategy for single-phase UPS inverters. Bulletin of the Polish Academy of Sciences Varia Technical Sciences, [S.l.], v.62, n.2, 2014.

NORMAS TÉCNICAS, A. B. de. NBR 15014: conversor a semicondutor - sistema de alimentação de potência ininterrupta, com saída em corrente alternada (nobreak). [S.l.: s.n.], 2003.

PEREIRA, L. F. et al. Multiple ressonant controllers for uninterruptible power supplies: a systematic robust control design approach. IEEE Trans. on Industrial Electronics, [S.l.], v.61, p.1528–1538, 2013.

RECH, C.; PINHEIRO, H. Analysis and design of a repetitive predictive-PID controller for PWM inverters. Power Electronics Specialists Conference, 2001. PESC. 2001 IEEE 32nd Annual, [S.l.], v.2, p.986–991, 2000.

RYAN, M.; BRUNSICKLE, W.; LORENTZ, R. Control topology options for single-phase UPS inverters. IEEE Trans. on Industry Applications, [S.l.], v.33, p.493–501, 1997.

SCHILDT, A. N. Síntese de controladores ressonantes baseado em dados aplicado a fontes ininterruptas de energia. , [S.l.], 2014.

SCHRAMA, R. Accurate identification for control: the necessity of an iterative scheme. IEEE Trans. on Automatic Control, [S.l.], v.37, p.991–994, 1992.

THOMAZ, G. Projeto de Leis de Controle Robusto do Tipo PSC via Realimentação de Estados Aplicada a um Sistema UPS. 2009. Dissertação — Pontifícia Universidade Católica do Rio Grande do Sul.

VAN DEN HOF, P.; SCHRAMA, R. Identification and control - Closed-loop issues. Automatica, [S.l.], v.31, n.12, p.1751–1770, December 1995.

WILLMAN, G. Estudo e implementação de técnicas de controle aplicadas a fontes initerruptas de energia. 2004. Dissertação (Mestrado em Ciência da Computação) — Pontifícia Universidade Católica do Rio Grande do Sul. Faculdade de Engenharia. Programa de Pós-Graduação em Engenharia Elétrica.

ZANG, Z.; BITMEAD, R.; GEVERS, M. Iterative weighted least-squares identification and weighted LQG control design. Automatica, [S.l.], v.31, n.11, p.1577–1594, November 1995.